# spmoran (ver. 0.2.0): An R package for Moran eigenvector-based scalable spatial additive mixed modeling

Daisuke Murakami (e-mail: dmuraka@ism.ac.jp) Department of Data Science, Institute of Statistical Mathematics, Tokyo, Japan

Another example using the Boston house price data and the sample code is available from <https://github.com/dmuraka/spmoran/tree/master>

# Table of Contents

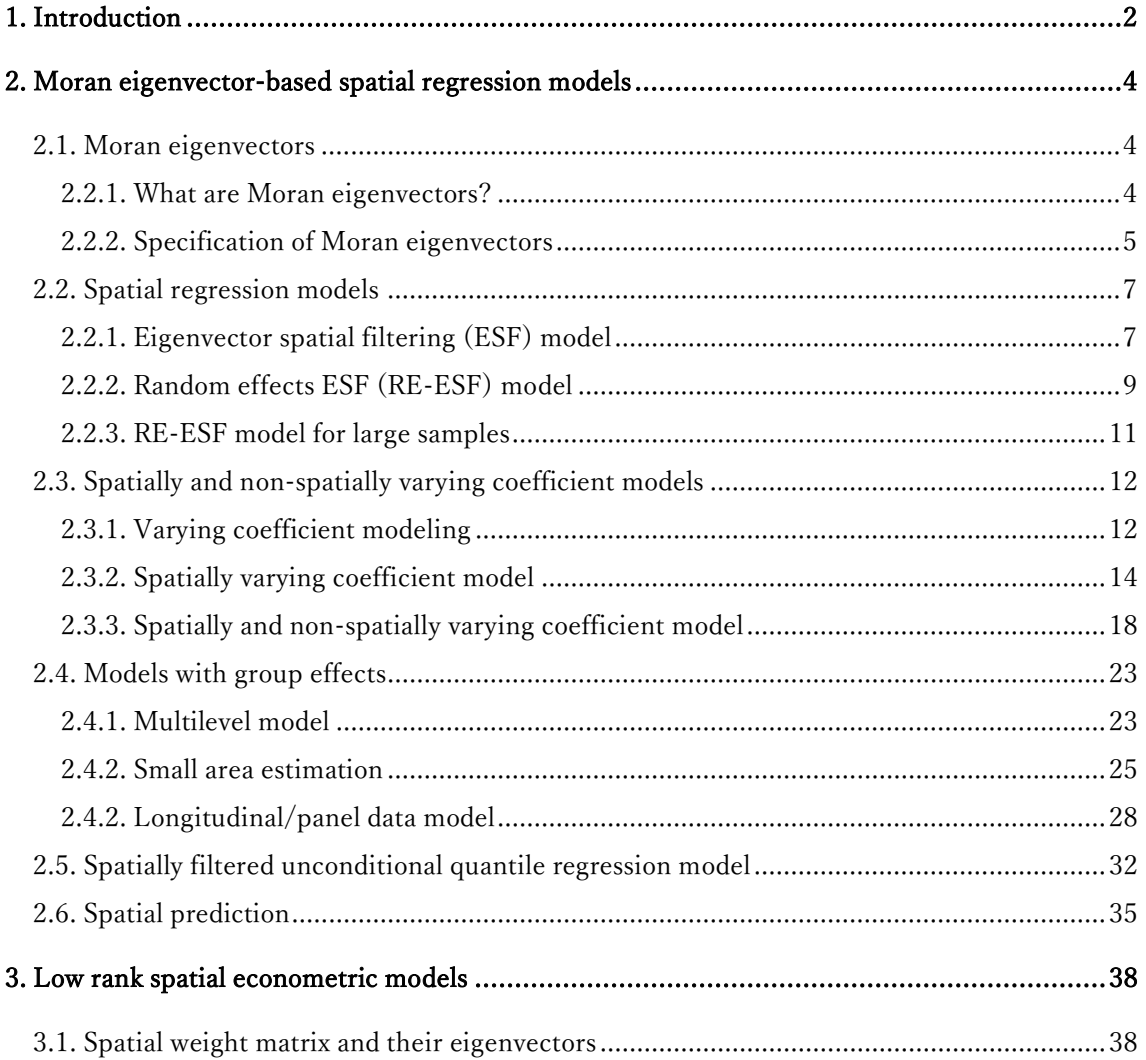

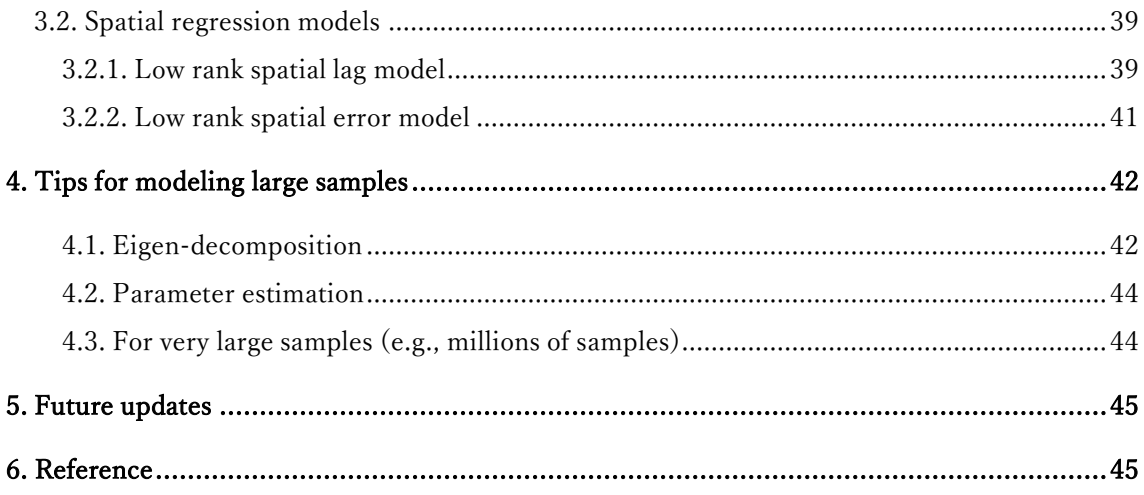

# <span id="page-1-0"></span>1. Introduction

This package provides functions estimating Moran eigenvector-based scalable spatial additive mixed models and related spatial models. In concrete, this package implements standard spatial regression models and extensions, including spatially and non-spatially varying coefficient model, models with group effects, spatial unconditional quantile regression model, and low rank spatial econometric models. All these models are estimated computationally efficiently (see Table 1).

These models are extensions of the random effects eigenvector spatial filtering (RE-ESF) approach (Murakami and Griffith, 2015). Just like the classical ESF (see Griffith, 2003; Tiefelsdorf and Griffith, 2007), this approach efficiently eliminates residual spatial dependence using a spatial process that is interpretable in terms of the Moran coefficient (Moran I statistic).

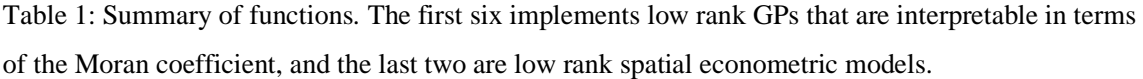

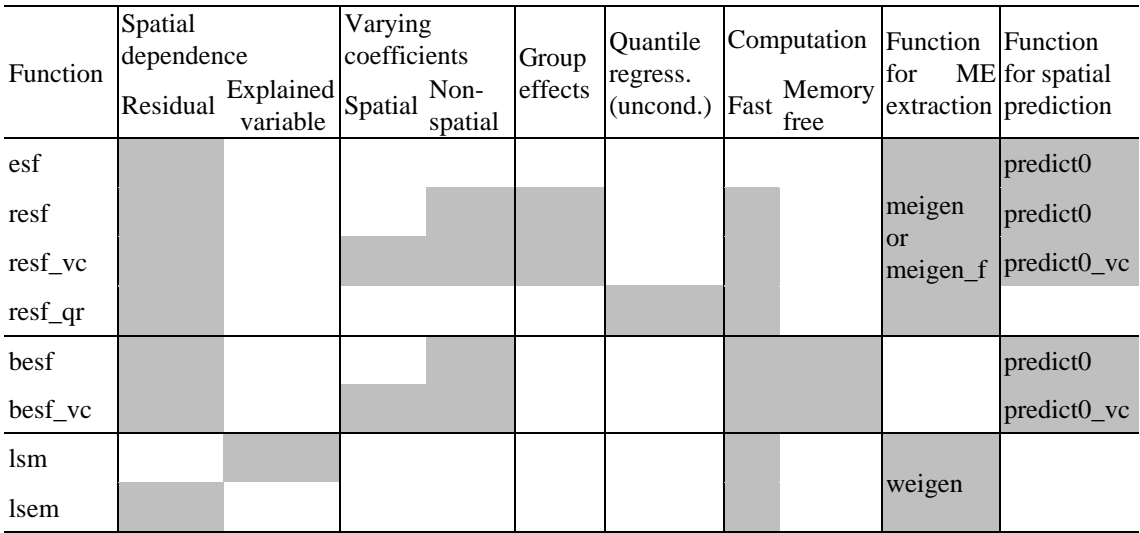

This vignette illustrates how to use functions in this package through land price analyses in the Ibaraki prefecture, Japan. Explained variables are logged land prices in 2015 (JPY/m2; sample size: 647; Figure 1). Explanatory variables are as listed in Table 2. All these variables are downloaded from the National Land Numerical Information download service [\(http://nlftp.mlit.go.jp/ksj](http://nlftp.mlit.go.jp/ksj-e/index.html)[e/index.html\)](http://nlftp.mlit.go.jp/ksj-e/index.html).

Here is the first 5 rows in the dataset. "px" and "py" are spatial coordinates:

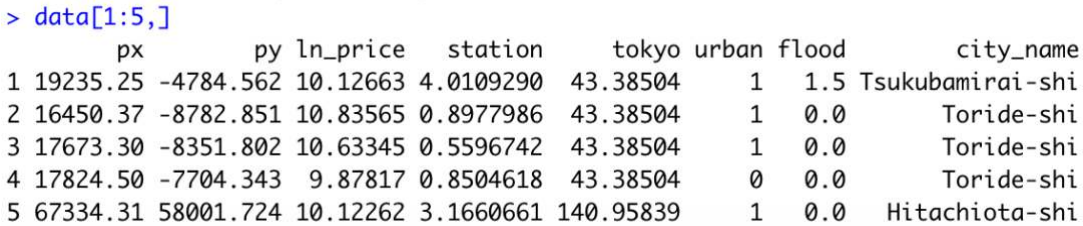

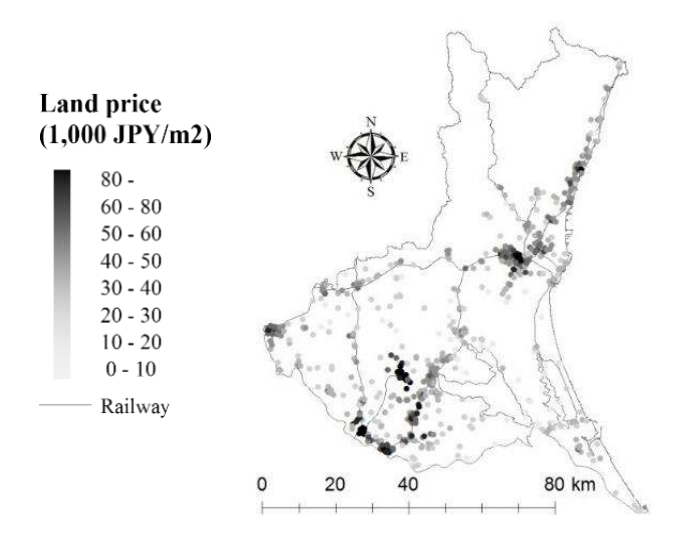

Figure 1. Officially assessed residential land prices in 2015 (right) in the Ibaraki prefecture/

| Variables | Description                                                                      |
|-----------|----------------------------------------------------------------------------------|
| tokyo     | Logarithm of the distance from the nearest railway station to Tokyo Station [km] |
| station   | Logarithm of the distance to the nearest railway station [km]                    |
| flood     | Anticipated inundation depth [m]                                                 |
| urban     | 1 if the site is in an urban promotion land and 0 otherwise                      |

Table 2. Explanatory variables

# <span id="page-3-0"></span>2. Moran eigenvector-based spatial regression models

This package assumes the following analysis steps: (a) define Moran eigenvectors; (b) spatial regression using these eigenvectors. Hereafter, Section 2.1 explains (a) whereas Sections 2.2 to 2.5 explain (b).

## <span id="page-3-1"></span>2.1. Moran eigenvectors

#### <span id="page-3-2"></span>2.2.1. What are Moran eigenvectors?

Moran eigenvectors (MEs)  $\{e_1, ..., e_k\}$  are the eigenvectors extracted from a doublycentered spatial proximity matrix where  $e_1$  is the ME corresponding to the largest eigenvalue  $\lambda_1$ ,  $\mathbf{e}_2$  is the ME corresponding to the second largest eigenvalue  $\lambda_2$ , and so forth. Figure 2 plots the 1st, 5th, and 25th eigenvectors. As illustrated in this figure, MEs corresponding to larger eigenvalue describes larger-scale map pattern.

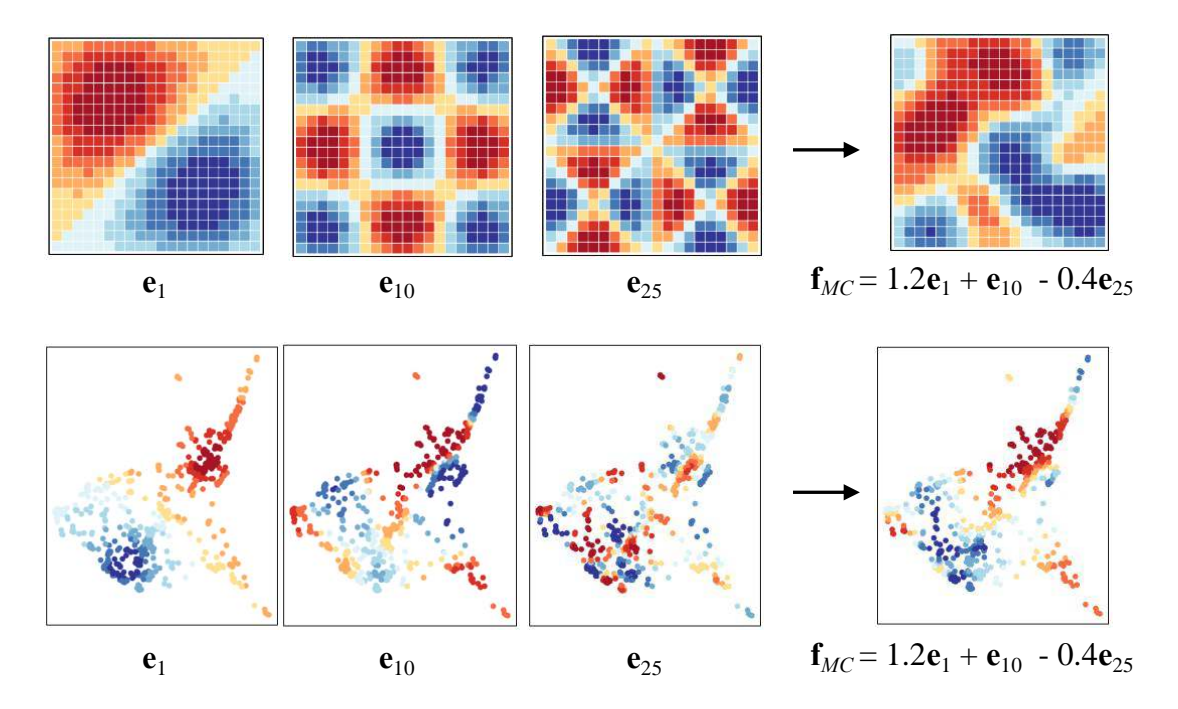

Figure 2. Examples of the MEs ( $e_1$ ,  $e_1$ <sup>0</sup>,  $e_2$ <sub>5</sub>) and their weighted sum ( $f_{MC}$ ), which is used in regression analysis. Here, only three eigenvectors are considered just for illustration; all the MEs corresponding to positive eigenvalues are considered in this package by to accurately model positive spatial dependence.

MEs are interpretable in terms of the Moran coefficient (MC; or Moran's I), which is a spatial dependence diagnostic statistic indicating larger positive value in the presence of stronger positive spatial dependence. Specifically, the following relationship holds:

$$
MC[\mathbf{e}_l] \propto \lambda_l,\tag{1}
$$

where  $\alpha$  represents proportion. Eq.(1) suggests that  $\mathbf{e}_1$ , which had the largest-scale map pattern, achieves the largest MC value,  $e_2$ , which had the second largest-scale pattern, achieves the second largest MC value, and so on. Thus, MEs furnish distinct map pattern descriptions of latent spatial dependence, with each level being indexed by the MC value (Griffith, 2003).

In this package, MEs corresponding to positive eigenvalue are used to model positively dependent spatial process behind observations. Suppose that  $e_l(s_i)$  is the *i*-th element of the *l*-th eigenvector  $e_l$ , or the value of the eigenvector at site  $s_i$ . Then, the following model is used to model the spatial process at site  $s_i$ :

$$
f_{MC}(s_i) = \sum_{l=1}^{L} e_l(s_i) \gamma_l,
$$
\n(2)

where *L* is the number of positive eigenvalue and  $\gamma_l$  is a coefficient. Eq.(2) models the spatial process by estimating the coefficients. See Figure 2 for examples. ESF defines  $\gamma_l$  by a fixed coefficient whereas RE-ESF defines  $\gamma_l$  by a random coefficient. I prefer the latter because of the following reasons: (i) the random specification tends to be more accurate (e.g., Donegan et al., 2020); (ii) in the random case,  $f_{MC}(s_i)$  yields an approximate Gaussian process, which is widely accepted for spatial process modeling in geostatistics (Murakami and Griffith, 2015). Because of these reasons, most functions in this package models  $f_{MC}(s_i)$  while assuming  $\gamma_l$  as random coefficients.

#### <span id="page-4-0"></span>2.2.2. Specification of Moran eigenvectors

To model positively dependent spatial process, the meigen function extracts the MEs corresponding to positive eigenvalue using the following command:

 $>$  coords  $\le$ - data[,c("px","py")]  $>$  meig  $\le$  meigen( coords = coords )

meig includes extracted eigenvectors and eigenvalues; they are extracted from a matrix that doubly centers a spatial proximity matrix **C**. The  $(i, j)$ -th element of **C** is given by  $exp(-di_j/r)$ , where  $di_j$  is the Euclidean distance between sites *i* and *j*, and *r* is the longest distance in the minimum spanning tree covering the sample sites (Dray et al., 2006; Murakami and Griffith, 2015). The exponential kernel can be substituted by Gaussian kernel (model = "gau") or spherical kernel (model = "sph").

 It is often the case that there are multiple samples in the same site. For example, spatial coordinates of condominium units are usually given by buildings. Panel data has multiple samples in

the same site/unit with different time points. For such data, an argument s id in the meigen (or meigen  $f$ ) function is useful to define MEs by not individual samples but groups. For instance, if s id is given by ID of condominiums buildings, MEs are defined by buildings based on the proximity among buildings. If spatial coordinates of samples within the same group are not identical, the geometric center of the group is used to extract the MEs.

 The distance-based **C** can be replaced with other spatial connectivity matrix. For example, here is a code to prepare the 4-nearest-neighbor-based **C** matrix:

> library( spdep )

- $>$  col.knn <- knearneigh( coordinates( coords),  $k = 4$ )
- $>$  cmat  $\leq$  nb2mat( knn2nb( col.knn), style = "B")
- $>$  meigB  $<$  meigen( cmat = cmat )

If spatial connectivity matrix is not symmetric like the 4-nearest neighbor-based **C**, the meigen function symmetrizes it by taking  $(C + C')/2$ . In cases with binary connectivity-based C (e.g. proximity-based **C**; *k*-nearest-neighbor-based **C**),  $\lambda_l / \lambda_l > 0.25$  is a standard threshold1. The threshold is implemented as follows:

```
> meigB \lt- meigen( cmat = cmat, threshold = 0.25 )
```
Other connectivity matrices including road distance-based matrix and economic connectivity-based matrix are available (although I recommend the default exponential function because of the stability).

While eigen-decomposition is computationally demanding in general, the meigen f function performs fast approximation of MEs for large samples (see Murakami and Griffith, 2019a). The command for the fast ME extraction is as follows:

### $>$  meig\_f  $<$ - meigen\_f( coords = coords )

By default, the first 200 eigenvectors are approximated based on a simulation result in Murakami and Griffith (2019a). While meigen took 243.79 seconds for 5,000 samples, meigen\_f took only 0.38 seconds (see Section 4.1 for further details). Currently, this approximation is available only for the exponential, Gaussian, and spherical kernels.

Sections 2.2 to 2.6 explains how to use the extracted MEs in spatial regression modeling.

1 The threshold  $\lambda_l/\lambda_1 > 0.25$  attempts to capture roughly 95% of the variations attributable to positive spatial dependence (Griffith and Chun, 2014).

## <span id="page-6-0"></span>2.2. Spatial regression models

#### <span id="page-6-1"></span>2.2.1. Eigenvector spatial filtering (ESF) model

The classical ESF model is formulated as follows:

$$
y_i = \sum_{k=1}^{K} x_{i,k} \beta_k + f_{MC(F)}(s_i) + \varepsilon_i, \quad \varepsilon_i \sim N(0, \sigma^2). \tag{3}
$$

 $f_{MC(F)}(s_i) = \sum_{l=1}^{L} e_l(s_i) \gamma_{l(F)}$  where  $\gamma_{l(F)}$  is a fixed coefficient (see Eq.2).  $f_{MC(F)}(s_i)$  captures residual spatial dependence to estimate and infer regression coefficients appropriately. If spatial dependence in residuals is ignored, coefficient standard error tends to be underestimated, and the statistical significance is overestimated. Consideration of spatial dependence is needed to avoid such problem.

The ESF model is estimated by the following steps: (i) MEs corresponding to positive eigenvalue are extracted using the meigen function; (ii) *L* MEs selected through a stepwise variable selection procedure; (iii) the ESF model Eq.(3) with the selected eigenvectors is estimated uing the ordinary least squares method. Binary connectivity matrix (e.g., knn-based **C**) is used for many ESF studies.

The following command estimates the linear ESF model:

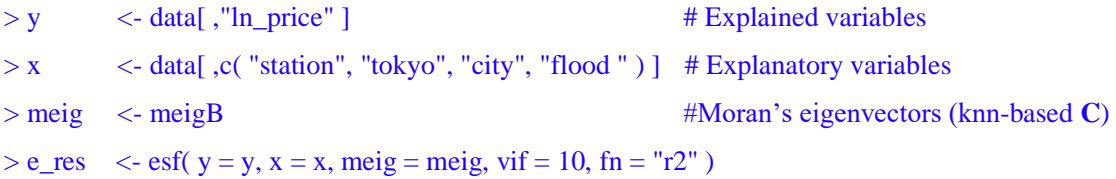

To cope with multicollinearity, eigenvectors can be selected so that the variance inflation factor (VIF), which is an indicator of multicollinearity, does not to exceed 10. It is implemented by specifying vif  $= 10$ . The stepwise eigenvector selection is performed through an adjusted  $R_2$  maximization (fn = "r2"; default), Akaike information criterion (AIC) minimization ( $fn = "aic"$ ), or Bayesian Information criterion (BIC) minimization (fn = "bic"). Alternatively, if fn = "all", all the MEs corresponding to positive eigenvalue are considered.

 Summary of the estimation result is displayed as shown in the next page. The "Coefficients" section describes estimated coefficients and their statistical significance. Station (-) and city (+) are statistically significant at the 0.1% level. These results confirm higher land price nearby railway station areas and other urban areas. Flood is positively significant at the 10% level. This result suggests that influence from flood disaster, which is expected to be negative, is inappropriately reflected to land price. The "Spatial effects (residuals)" section describes the standard error (SE) (SE) and the scaled MC (Moran.I/max(Moran.I)) of the estimated spatial process  $f_{MC(F)}(s_i)$ . The SE is compatible to the residual SE (resid SE). The result suggests the pretense of residual spatial dependence. The scaled MC takes a value between 0 and 1 in which 0 suggests the smallest-scale spatial dependence whereas 1 means the largest-scale spatial dependence. The estimated value of 0.137 suggests that small-scale residual spatial dependence is estimated. Finally, the "Error statistics" section summarizes error statistics, including residual standard error (residual SE), adjusted *R*<sub>2</sub> (adjR<sub>2</sub>), log-likelihood (logLik), AIC, and BIC:

 $> e_{res}$  $Call:$  $esf(y = y, x = x, vif = 10, meig = meig, fn = "r2")$ ----Coefficients------------------------------Estimate **SE** t\_value p\_value (Intercept) 9.932080e+00 0.0587240255 169.13146372 0.000000e+00 station -6.911515e-02 0.0065601988 -10.53552610 5.070594e-24  $-2.846888e-050.0004214075 -0.067556649.461599e-01$ tokyo city 6.738630e-01 0.0360500253 18.69244166 2.121536e-62 2.795299e-02 0.0142681894 1.95911280 5.053884e-02 flood ----Spatial effects (residuals)---------------Estimate **SE** 0.3163393 Moran. I/max(Moran. I) 0.1372278 ----Error statistics--------------------------stat  $resid\_SE$ 0.3542671 adjR2 0.6987400 logLik -239.0702859 510.1405718 AIC BIC 581.6981125

VIF values are displayed by the following command:

> e\_res\$vif

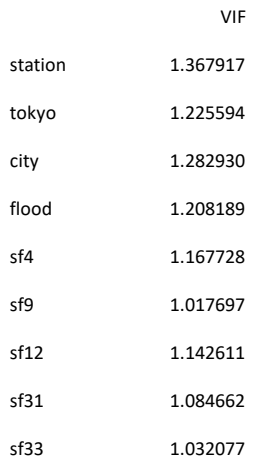

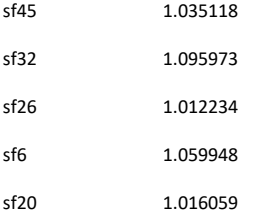

While binary spatial proximity matrix is frequently used in regional science, distance-based matrix is popular in ecological studies. The distance-based ESF is implemented as follows:

```
> meig <- meigen( coords=coords ) #Moran's eigenvectors (distance-based C) 
> e res \lt- esf( y=y, x=x, meig=meig, fn="r2")
```
The distance-based ESF is often called Moran eigenvector maps (MEMs) or a principal coordinate neighborhood matrix (PCNM) (see Legendre and Legendre, 2012).

A major disadvantage of ESF is the computational cost. To overcome the limitation, Murakami and Griffith (2019a) proposed a fast ESF, which is implemented as

 $>$  meig f  $<$ - meigen f( coords = coords )  $> e$  res  $\lt$ - esf( y = y, x = x, meig = meig f, fn = "all" )

Here, all the eigenvectors in meig\_f are used without selecting them by specifying  $fn = "all"$ . It is acceptable for medium to large samples).

#### <span id="page-8-0"></span>2.2.2. Random effects ESF (RE-ESF) model

The RE-ESF model is formulated as follows:

$$
y_i = \sum_{k=1}^{K} x_{i,k} \beta_k + f_{MC}(s_i) + \varepsilon_i, \quad \varepsilon_i \sim N(0, \sigma^2), \tag{4}
$$

As with the classical ESF, this model is useful to estimate and infer regression coefficients in the presence of residual spatial dependence. Unlike ESF,  $f_{MC}(s_i)$  is given by a random spatial process approximating a Gaussian process (GP) that is frequently used for spatial process modeling in geostatistics (see Section 2.1). In other words, the RE-ESF model is an approximate GP interpretable in terms of the MC.

The RE-ESF model is estimated by the following steps: (i)  $L \ll N$ ) MEs are extracted; (ii) parameters are estimated by the Type II maximum likelihood (ML) method or the restricted maximum likelihood (REML) method. I recommend REML because of a theoretical result for semiparametric linear model including Eq.(4) that REML tends not to have local optima, and stable (Reiss and Ogden, 2011).

The REML estimation is implemented by the following command:

```
> r res \lt- resf( y = y, x = x, meig = meig )
```
> meig <- meigen( coords = coords ) #Moran's eigenvectors (distance-based **C**)

The REML is replaced with ML by specifying method  $=$  "ml" in the resf function. Estimation result is displayed as below:

```
> r_{res}Call:resf(y = y, x = x, meig = meig)----Coefficients-----------------
                 Estimate
                                  SE
                                        t_value
                                                     p_value
(Intercept) 9.9902450636 0.169898966 58.8010941 0.000000e+00
           -0.0792873434  0.009597978 -8.2608384  8.881784e-16
station
           -0.0003707685 0.001796579 -0.2063747 8.365681e-01tokyo
            0.6857654664 0.036926315 18.5711862 0.000000e+00
city
flood
            -0.0043678968 0.014784086 -0.2954459 7.677553e-01
----Variance parameter------------------------
Spatial effects (residuals):
                    (Intercept)
random SE
                      0.4336549
Moran. I/max(Moran. I) 0.1302975
----Error statistics--------------------------
                    stat
resid_SE
              0.3116842
adjR2(cond)
              0.7653482
rlogLik
            -262.9627094ATC541.9254189
BIC
             577.7041892
```
As same as ESF, station (-) and city (+) are statistically significant while tokyo is not. In contrast, unlike ESF, flood is insignificant. Because RE-ESF tends to outperform ESF in terms of the estimation accuracy of regression coefficients and their standard errors, the RE-ESF result might be more reliable. The "Variance parameter" section summarizes estimated variance parameters. SE of the estimated spatial process  $(f_{MC}(s_i))$  (random SE) is greater than the residual SE (resid SE). The scaled MC (Moran.I.max(Moran.I)) is as small as ESF. Thus, strong small-scale spatially variation is estimated.

The "Error statistics" section displays residual SE (resid\_SE), the adjusted conditional *R*<sup>2</sup> (adjR2(cond)), the restricted log-likelihood (rlogLik), AIC, and BIC. rlogLik is replaced with loglik,

which is the log-likelihood, if method  $=$  "ml". Note that, when REML is used, AIC and BIC are comparable only with models with the same explanatory variables.

#### <span id="page-10-0"></span>2.2.3. RE-ESF model for large samples

 Although the resf function implements the fast ML/REML of Murakami and Griffith (2019b) that is available for large samples, the meigen function, which performs the usual eigendecomposition, is computationally demanding, and not available for large samples (e.g., 10 thousand samples). To avoid the problem, the meigen function may be replaced with the meigen function as follows:

```
> meig_f <- meigen_f( coords = coords )
> r<sub>res2</sub> \lt- resf( y = y, x = x, meig = meig<sub>1</sub> )
```
While meigen took 243.79 seconds for 5,000 samples, meigen\_f took only 0.38 seconds (see Section 4.1 for further details). Still, the meigen\_f function stores  $L \times N$  eigenvector matrix ( $L = 200$  by default). In other words, this function consumes a considerable amount of memories, and not available for very large samples such as millions of samples. To break the bottleneck, the besf function implements a memory-free procedure for the ME approximation and RE-ESF modeling (Murakami and Griffith, 2019c). The command is as follows:

## $> r$ <sub>res3</sub>  $\lt$ - besf( $y = y$ ,  $x = x$ , coords = coords)

This function implements a parallel computation by default. So, faster than the resf function. We confirm that the besf function is available for 10 million samples. See Section 4 for further detail for modeling large samples.

## <span id="page-11-0"></span>2.3. Spatially and non-spatially varying coefficient models

#### <span id="page-11-1"></span>2.3.1. Varying coefficient modeling

Effects from covariates can vary depending on covariate value. For example, distance to railway station might have strong impact if the distance is small while weak if the distance is large. To capture such effect, the resf function estimates coefficients varying with respect to the covariate value, which I call non-spatially varying coefficients (NVCs). If nvc =TRUE, the resf function estimates the following model considering residual spatial dependence  $(f_{MC}(s_i))$  and NVCs  $(\beta_{i,k})$ :

$$
y_i = \sum_{k=1}^{K} x_{i,k} \beta_{i,k} + f_{MC}(s_i) + \varepsilon_i, \qquad \beta_{i,k} = b_k + f(x_{i,k}), \qquad \varepsilon_i \sim N(0, \sigma^2),
$$
 (5)

where  $f(x_{i,k})$  is the function of the covariate  $x_{i,k}$ . The  $f(x_{i,k})$  function is given by the natural spline generated from the covariate. The command estimating the model and the output are as follows:

> r\_res2<-resf(y=y, x=x, meig=meig, nvc=TRUE)  $> r_r$ res2

----Non-spatially varying coefficients (summary)----

Coefficients:

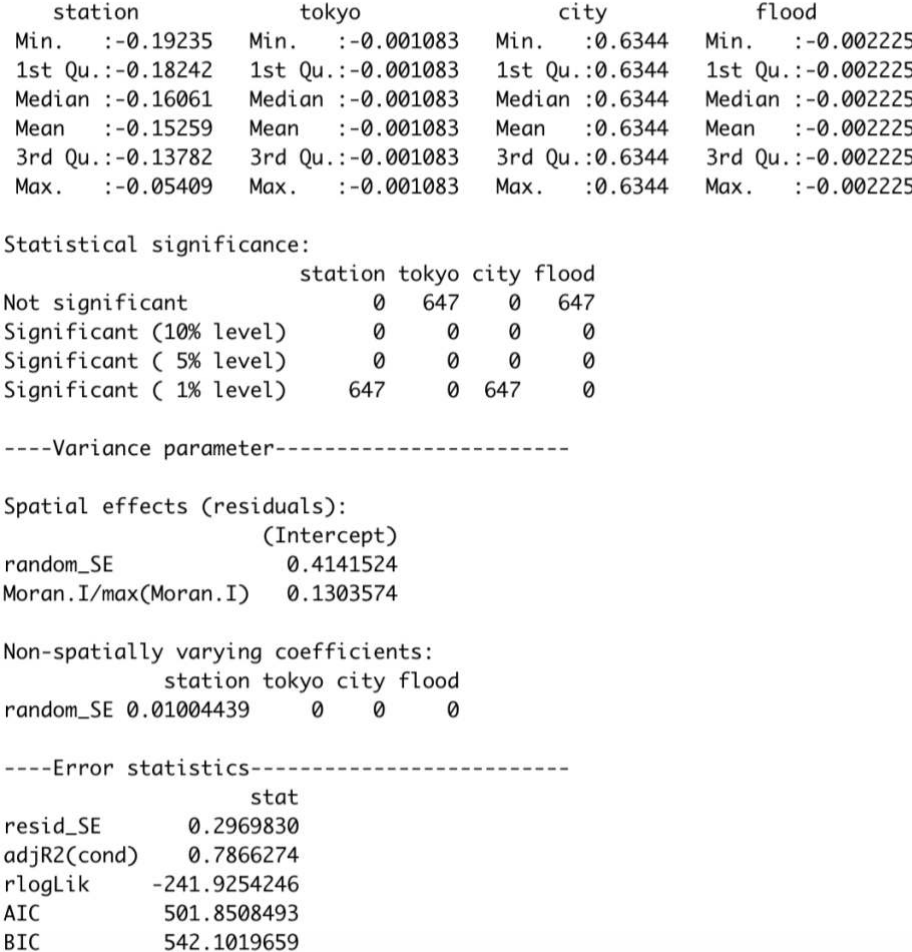

By default, the resf function selects coefficient type (constant or NVC) through a BIC minimization, which can be replaced with an AIC minimization by specifying penalty ="aic". Based on the result, the coefficient on station is estimated non-spatially varying while the coefficients on tokyo, city, and flood are estimated constant. The Variance parameter section summarizes the standard errors of the estimated spatial process  $(f_{MC}(s_i))$  and the NVCs, together with the scaled MC value (Moran.I/max(Moran.I)) of  $f_{MC}(s_i)$ . Note that all the coefficients can be given by NVCs by additionally specifying nvc\_sel =FALSE in the resf function.

The plot\_n function is available to plot the estimated NVCs. An argument xnum specifies the number of NVC. For instance, if  $xnum = 1$ , the estimated NVC on the column of x (station) is plotted as below. The line denotes the NVC estimates and the grey area represents the 95 % confidence interval. This plot suggests that station has stronger negative impact nearby railway station areas.

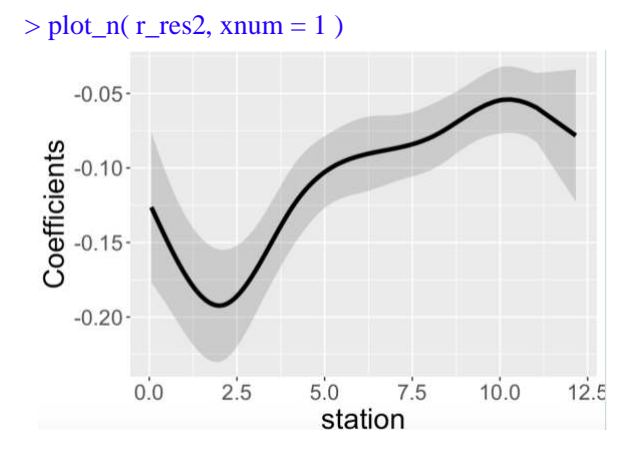

For coefficients that are estimated constant, the constant estimates are plotted together with the 95 % confidential interval. The dotted line means zero.

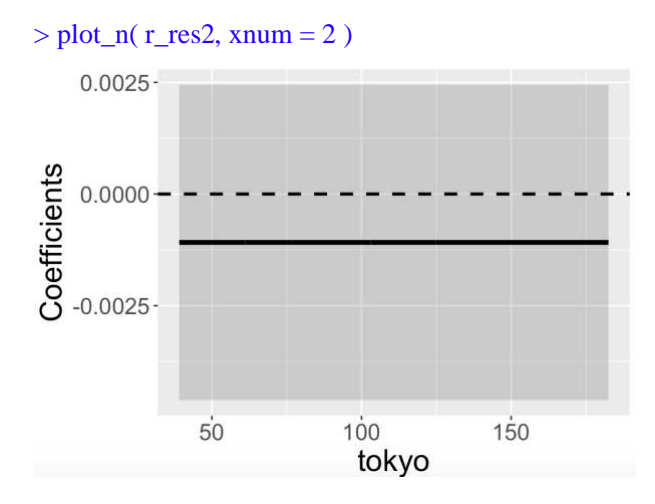

#### <span id="page-13-0"></span>2.3.2. Spatially varying coefficient model

Murakami et al. (2017) and Murakami and Griffith (2019b) showed that a ME-based SVC (M-SVC) modeling approach outperforms the geographically weighted regression (GWR) approach, which is a standard SVC modeling approach, in terms of coefficient estimation accuracy and computational time. The SVC model is formulated as

$$
y_i = \sum_{k=1}^{K} x_{i,k} \beta_{i,k} + f_{MC}(s_i) + \varepsilon_i, \qquad \beta_{i,k} = b_k + f_{MC,k}(s_i), \qquad \varepsilon_i \sim N(0, \sigma^2), \tag{6}
$$

The *k*-th SVCs is defined as  $\beta_{i,k} =$  [constant mean  $b_k$ ] + [spatially varying component  $f_{MC,k}(s_i)$ ]. Advantages of the M-SVC modeling approach relative to GWR are as follows.

- (1) The M-SVC model estimates spatial scale (or the MC value) of individual SVC whereas the classical GWR assumes a common scale across SVCs. Such coefficient-wise scale estimation was implemented in the multiscale GWR (MGWR; e.g., Fotheringham et al., 2017).
- (2) The *k*-th SVC can be replaced with a constant coefficient by assuming  $\beta_{i,k} = b_k$ . In other words, our model allows for assuming SVCs on some covariates while constant coefficients on the others. Semiparametric GWR (SGWR) employs such an assumption (Nakaya et al., 2009).
- (3) This model is fast and free from memory limitation. Thus, it is available for 10 million samples (see Murakami and Griffith, 2019c).
- (4) Unlike GWR models, the M-SVC model is easily extended without losing its computational efficiency as I will explain later.

For illustration, I assume SVCs on tokyo, station, city, and flood whereas constant coefficients on px and py (spatial coordinates). The command for the M-SVC modeling is as follows:

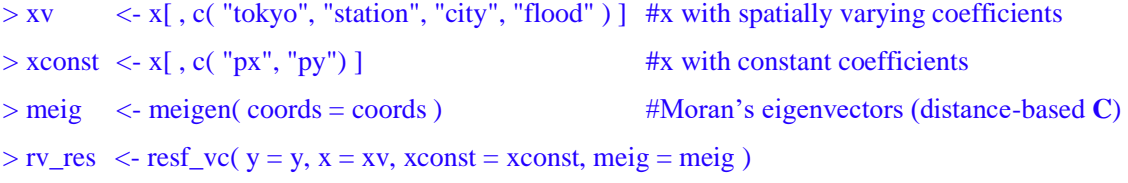

Remember that SVC models tend to suffer from multicollinearity (Wheeler and Tiefelsdorf, 2005). To address the problem, the resf\_vc function selects coefficients type (constant or SVC) through a Bayesian information criterion (BIC) minimization by default. The selection can be replaced with an Akaike information criterion (AIC) minimization-based selection by specifying penalty  $=$  "aic" in the resf\_vc function. Alternatively, if  $x$ \_sel = FALSE is added, SVCs are assumed on all the covariates (see Section 2.3.3 for further detail about model selection).

The estimation result with the BIC-based model selection is as follows:

> rv\_res Call:  $resf_vc(y = y, x = x, meig = meig)$ ----Spatially varying coefficients on x (summary)----Coefficient estimates: (Intercept) station flood tokvo city Min.  $: 9.155$ Min. :- 0.20724 Min.  $: -0.003905$ Min.  $: -0.0823$ Min.  $: -0.004508$ 1st Qu.:10.001 1st Qu.:-0.15210 1st Qu.:-0.003905 1st Qu.: 0.5726 1st Qu.:-0.004508 Median : 10.195 Median :-0.12128 Median :- 0.003905 Median : 0.6953 Median :- 0.004508 Mean : 10.196 Mean :-0.11578 Mean  $: -0.003905$ Mean  $: 0.6887$ Mean :- 0.004508 3rd Qu.: 10.335 3rd Qu.: - 0.07890 3rd Qu.: - 0.003905 3rd Qu.: 0.8411 3rd Qu.: - 0.004508  $:10.995$  $: 0.04851$  $:-0.003905$  $: 1.1268$  $: -0.004508$  $Max$ Max. Max. Max. Max. Statistical significance: Intercept station tokyo city flood Not significant 0 115 647 29 647 Significant (10% level) 0 64  $\Omega$ 12  $\Omega$ Significant ( 5% level) 0 90 0 30 0 Significant (1% level) 647 378  $\Omega$ 576 0 ----Constant coefficients on xconst-----------------------------Estimate **SE** t\_value p\_value px -6.113010e-07 4.023963e-06 -0.1519152 0.8793085 py 6.084577e-06 3.963662e-06 1.5350898 0.1253255 Spatial variation (coefficients on x): (Intercept) station tokyo city flood 0.3878430 0.07940766 random SE 0 0.32763842  $\Omega$ Moran. I/max(Moran. I) 0.0886329 0.04648084 NA 0.07590154 **NA** ----Error statistics----------stat resid SE 0.2669825 adjR2(cond) 0.8267360 rlogLik  $-253.2034445$ **AIC** 534.4068890 **BIC** 597.0197371

The Spatially varying coefficients on x (summary) section summarizes the estimated SVCs and their statistical significance. Based on the result, coefficients on station and city (and intercept) are estimated spatially varying whereas those on tokyo and flood are estimated constant. SVCs on station are statistically significant at the 1 % level at 378 sample sites whereas SVCs on city are significant at the same level at 576 sites. Coefficients on tokyo and flood are not significant. The Constant coefficients section summarizes estimated constant coefficients on xconst, including px and py.

 The Variance parameters section summarizes parameters determining map patterns of the SVCs."random\_SE represents standard error of the estimated SVCs. Because coefficients on tokyo and flood are estimated constant, their standard errors are zeros zero. Moran.I/max(Moran.I) denotes

the scaled MC value of the map pattern. The values suggest that each SVC has relatively local map patterns. Lastly, the Error statistics section summarizes model errors.

The plot\_s function is available to map the estimated coefficients. An argument xnum specifies an SVC where  $xnum = 0$  means spatially varying intercept, and  $xnum > 0$  means the column number of x (except for intercept). Commands are as follows:

 $> plot_s$ ( rv\_res, xnum=0 ) # Spatially dependent intercept

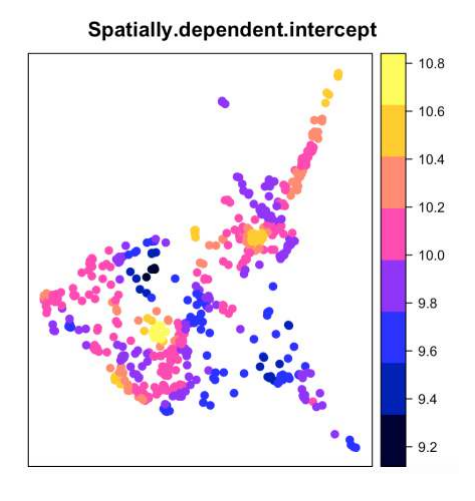

 $> plot_s$ ( rv\_res, xnum=1 ) # SVCs on station (the 1st column of x)

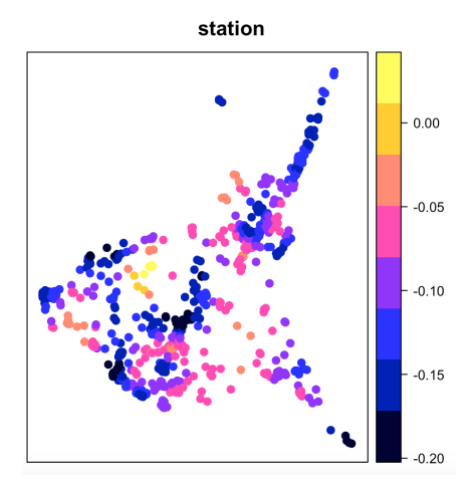

To plot only statistically significant estimates, an argument pmax specifies the maximum p-value. For example, The SVCs on station that are statistically significant at the 5 % level are plotted as

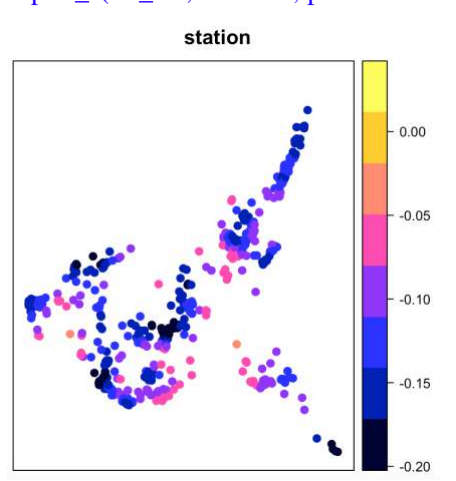

 $>$  plot s( rv\_res, xnum=1, pmax = 0.05 )

This result suggests that station has positive impact along major railway that though from the southwest to the northeast of the study area. For coefficients that are estimated constant, this function returns the following message without plotting.

```
> plot_s(rv_res, xnum=2)
Note: Coefficients are not plotted because they are constant
```
There are some arguments to specify color coding, dot size and so on. This function is useful to quickly check the result. For better visualization, I suggest using leaflet, mapview, or other R packages, or QGIS, ArcGIS, or other GIS software.

#### <span id="page-17-0"></span>2.3.3. Spatially and non-spatially varying coefficient model

Coefficients can vary both spatially and non-spatially. Given that, Murakami and Griffith (2020) developed a spatially and non-spatially varying coefficient (SNVC) model which is defined as

$$
y_i = \sum_{k=1}^{K} x_{i,k} \beta_{i,k} + f_{MC}(s_i) + \varepsilon_i, \qquad \beta_{i,k} = b_k + f_{MC,k}(s_i) + f(x_{i,k}), \qquad \varepsilon_i \sim N(0, \sigma^2). \tag{7}
$$

This model defines the *k*-th regression coefficient  $\beta_{i,k}$  at *i*-th site by [constant:  $b_k$ ] + [SVC:  $f_{MC,k}(s_i)]$  + [NVC:  $f(x_{i,k})$ ]. They showed that this model is more stable than SVC models, and does not suffer from spurious correlations among SVCs even if existing SVC models suffer from severe spurious correlations. Based on the result, they recommend using the SNVC model even when the analysis objective is estimating SVCs.

The coefficient  $\beta_{i,k}$  includes the following specifications:

- Constant :  $\beta_{i,k} = b_k$
- NVC :  $\beta_{ik} = b_k + f(x_{ik})$
- SVC :  $\beta_{i,k} = b_k + f_{MC,k}(s_i)$
- SNVC :  $\beta_{i,k} = b_k + f_{MC,k}(s_i) + f(x_{i,k})$

The resf\_vc function specify each coefficient as follows (see also Table 2).

SVCs are assumed on x by default. If  $x$  nvc = TRUE is added, SNVCs are assumed on x. If x sel = TRUE is added, SVC is included only if it improves the BIC value. Likewise, if x nvc sel = TRUE (and  $x$  nvx = TRUE) is added, NVC is included if only it improves the BIC. Alternatively,  $x$  sel may be specified by column numbers of x. In that case, SVCs are assumed only on the covariates in the corresponding columns. Similarly,  $x$  nvc sel can be given by column numbers assuming NVCs.

Coefficients on xconst are assumed constant by default. NVCs are assumed by adding xconst\_nvc = TRUE. In addition, if xconst\_nvc\_sel = TRUE (default), NVC is included only when it improves the BIC. If xconst nvc sel = FALSE, NVCs are assumed across the coefficients. Alternatively, if xconst nvc sel is given by column numbers of xconst, NVCs are assumed only on the covariates in the corresponding columns.

Table 2: Arguments specifying the coefficients in the resf vc function. TRUE is the default for  $x$  sel, x\_nvc\_sel, and xconst\_nvc\_sel whereas FALSE is the default for x\_nvc and xconst\_nvc.

| Covariates | Coefficients | Select SVC or Constant |            | Consider NVC   Select NVC or Constant |
|------------|--------------|------------------------|------------|---------------------------------------|
|            | With SVC     | x sel                  | x nvc      | x nvc sel                             |
| xconst     | Without SVC  |                        | xconst nvc | x const nvc sel                       |

Here is a code estimating the full model with coefficients type selection.

 $> rv$  res2<-resf vc(y=y, x=x, xconst=xconst, meig=meig, x\_nvc=TRUE, xconst\_nvc=TRUE)

 $>$  rv\_res2

----Spatially and non-spatially varying coefficients on x (summary)----

Coefficient estimates: flood (Intercept) station tokyo city Min. : 9.741 Min. :- 0.010871 Min. :- 0.1783 Min. :- 0.002216 Min. :- 0.28352 1st Qu.:-0.20892 1st Qu.: -0.009988 1st Qu.: 0.5418 1st Qu.: -0.002216 1st Qu.:10.552 Median :- 0.17912 Median :10.699 Median :- 0.007346 Median :- 0.002216 Median : 0.6818 Mean : 10.687 Mean :- 0.16907  $: -0.007397$ Mean : 0.6689 Mean  $: -0.002216$ Mean 3rd Qu.: 10.818 3rd Qu.: - 0.13567 3rd Qu.: - 0.004963 3rd Qu.: 0.8340 3rd Qu.: - 0.002216  $: 0.02906$ Max.  $: 11.560$ Max. Max.  $: -0.003764$ Max. : 1.2200 Max.  $: -0.002216$ Statistical significance: Intercept station tokyo city flood Not significant Ø 20 308 36 647 86 Significant (10% level) Ø 18 11  $\Omega$  $\Omega$ 56 253 36  $\mathfrak{a}$ Significant (5% level) 0 564 Significant (1% level) 647 553 Ø ----Non-spatially varying coefficients on xconst (summary)----Coefficient estimates: **DX** pу  $:5.743e-06$ Min.  $: -3.837e-06$ Min. 1st Qu.:-3.837e-06 1st Qu.: 5.743e-06 Median :-3.837e-06 Median : 5.743e-06 Mean :-3.837e-06 Mean : 5.743e-06 3rd Qu.:-3.837e-06 3rd Qu.: 5.743e-06 :-3.837e-06 Max. :5.743e-06 Max. Statistical significance: px py Not significant 647 647 Significant (10% level) 0 Ø Significant (5% level) 0 0 Significant (1% level) Ø 0 ---- Variance parameters -----------------------------------Spatial variation (coefficients on x): (Intercept) station tokyo city flood random SE 0.36862667 0.06623723 0 0.34409123  $\Omega$ Moran.I/max(Moran.I) 0.06370044 0.05553843 NA 0.08895847 **NA** Non-spatial variation (coefficients on x): station tokyo city flood random\_SE 0.01236218 0.000844719 0 0 Non-spatial variation (coefficients on xconst): px py random\_SE 0 0

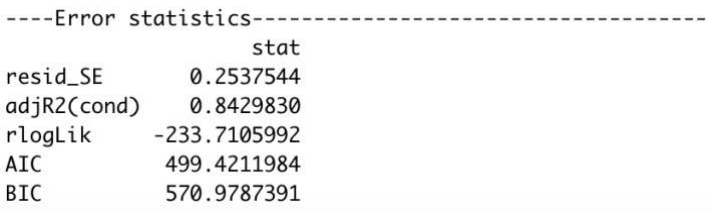

The BIC minimization result estimates SNVC on station, SVC on city (and intercept), NVC on tokyo, and constants on the others (see Variance parameters section).

Estimated coefficients on x (SVC, NVC, or SNVC) are mapped using the plot\_s function as below (see Section 2.3.2). Roughly speaking, coefficients on station suggests strong impact of station along principal railway, coefficients on tokyo suggests strong influence from Tokyo in the southwest region (Tokyo is located about 30km southwest from this area), and the coefficients on city suggests higher impact of urban area nearby major cities (there are central cities in each yellow areas). These results are intuitively reasonable.

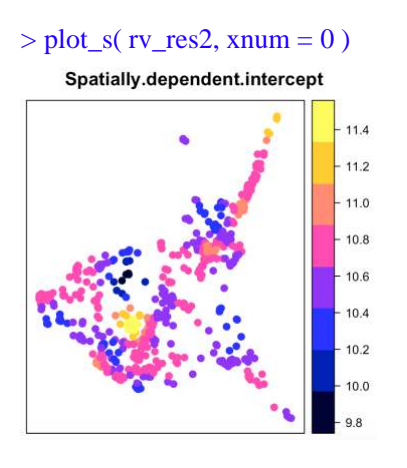

#### $> plot_s$ ( rv\_res2, xnum = 1)

 $> plot_s$  ( rv\_res2, xnum = 1, pmax = 0.05) # pmax is the maximum p-value

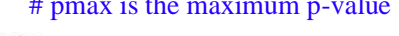

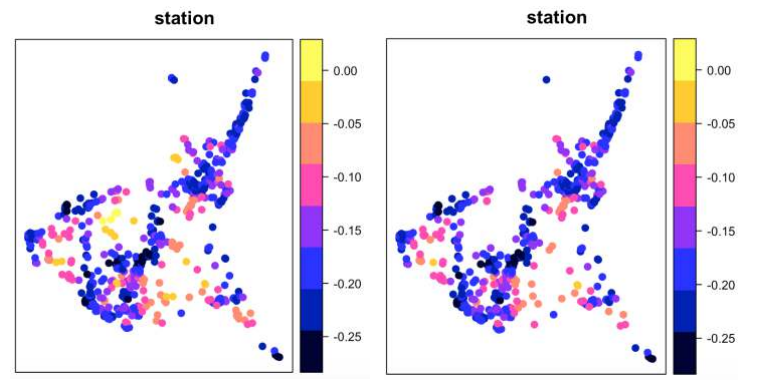

 $> plot_s(rv_res2, xnum = 2)$  $> plot_s$ ( rv\_res2, xnum = 2, pmax = 0.05) tokyo tokyo

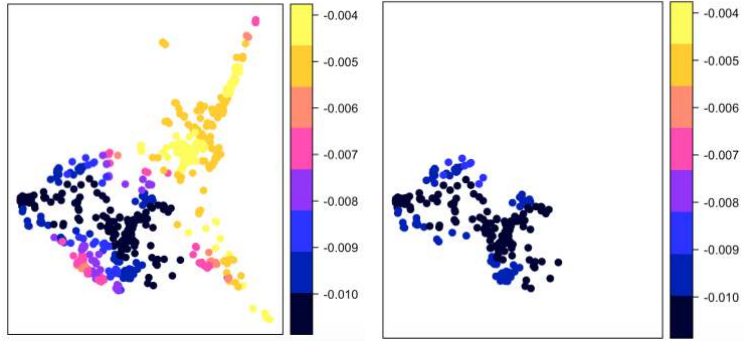

- $> plot_s(rv_res2, xnum = 3)$
- $> plot_s$ ( rv\_res2, xnum = 3, pmax = 0.05)

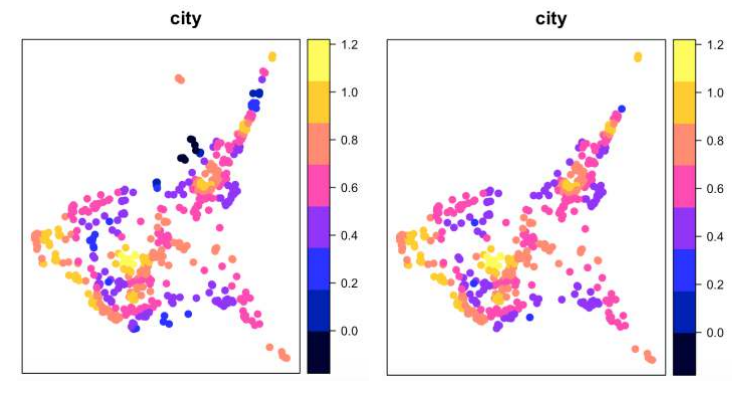

The plot\_n function is available to plot the estimated NVCs on x or xconst. By default, it plots the NVC estimtes on x together with their 95 % confidence intervals as follows:

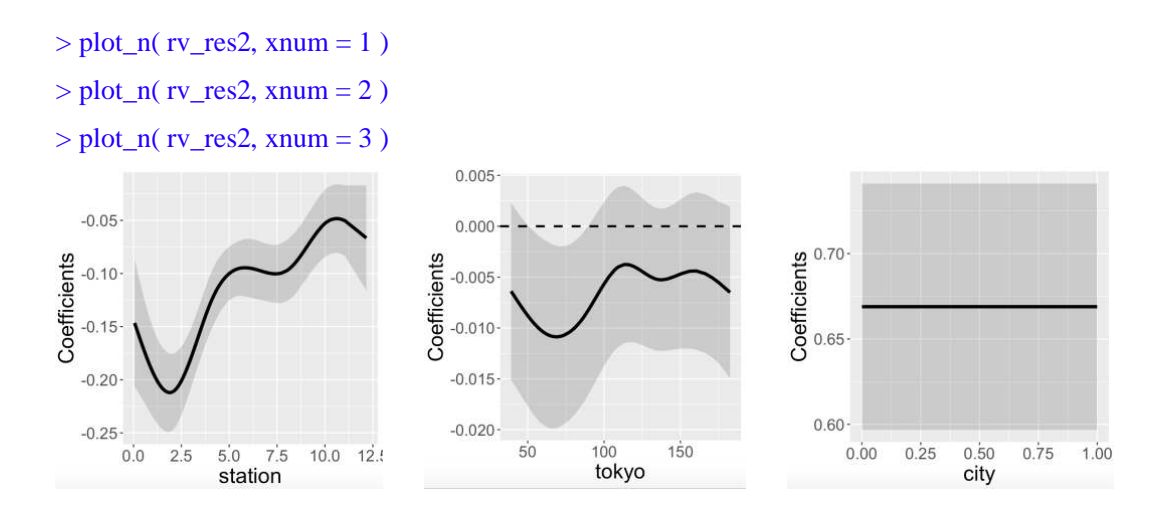

If xtype="xconst" is added, NVCs on xconst is plotted.

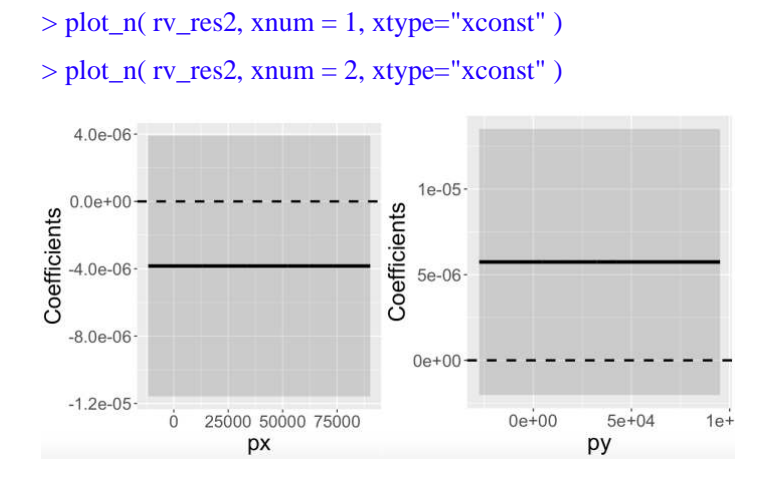

22

## <span id="page-22-0"></span>2.4. Models with group effects

Two group effects are available in this package:

- (i) Spatially dependent group effects. Spatial dependence among groups are modeled instead of modeling spatial dependence among individual samples.
- (ii) Spatially independent group effects assuming independence across groups (usual group effects).

They are estimated in the resf and resf\_vc functions. When considering (i) and (ii), the resf function estimates the following model (no NVC is assumed here):

$$
y_i = \sum_{k=1}^{K} x_i \beta_k + f_{MC}(g_{I(0)}) + \sum_{h=1}^{H} \gamma(g_{I(h)}) + \varepsilon_i, \qquad \varepsilon_i \sim N(0, \sigma^2),
$$
 (8)

where  $g_{I(0)}, g_{I(1)}, ..., g_{I(H)}$  represent group variables.  $f_{MC}(g_{I(0)})$  represents (i) the spatially dependent group effects whereas  $\gamma(g_{I(h)})$  represents (ii) the spatially independent group effects for the *h*-th group variable. The resf vc function can estimate the following model with (i) and (ii) (again, no NVC is assumed):

$$
y_i = \sum_{k=1}^{K} x_{i,k} \beta_{i,k} + f_{MC}(g_{I(0)}) + \sum_{h=1}^{H} \gamma(g_{I(h)}) + \varepsilon_i, \quad \varepsilon_i \sim N(0, \sigma^2).
$$
  

$$
\beta_{i,k} = b_k + f_{MC,k}(g_{I(0)}),
$$
 (9)

As examples, multilevel modeling, small area estimation, and panel data analysis are demonstrated below.

#### <span id="page-22-1"></span>2.4.1. Multilevel model

Data often has multilevel structure. For example, school achievement of individual student changes depending on class and school. Condominium unit price depends not only on unit attributes but also building attributes. Ignorance of such multilevel structure can lead erroneous inference (typically, overestimation of statistical significance). Multilevel modeling is required to explicitly consider hierarchical structure behind data and evaluate statistical significance appropriately (see Snijders and Bosker, 2011).

The resf and resf\_vc functions are available for multilevel modeling. An argument x\_group specifies the group ID used to specify (ii) the spatially independent (i.e., usual) group effects. When considering one group variable, x\_group is given by a vector of group ID. When considering *H* group variables, it is given by a matrix with its *h*-th column being the *h*-th group IDs. Here is a code estimating a land price model considering individual-level residual spatial dependence and (ii) municipality-level spatially independent group effects:

 $>$  xgroup  $<$ - datal ,"city\_name" ] # Municipality name  $>$  m1 res  $\lt$ - resf( y = y, x = x, meig = meig, xgroup = xgroup )

It is also possible to assume (i) group-level spatial dependence. This assumption is suitable, for example, when modeling condominium unit price whose spatial dependence arise among buildings rather than among units. (i) Spatially dependent group effects are introduced by specifying s id in the meigen or meigen\_f function using a group ID. Here is a code simultaneously estimating (i) spatially dependent group effects and (ii) spatially independent group effects:

```
> meig_g <- meigen( coords = coords, s_id = s_id )
> m2_res <- resf( y = y, x = x, meig = meig_g, xgroup = xgroup)
```
The BIC values of the two multilevel models are 535.8 and 652.7 ( $m1$  res\$e and m2 res\$e). Relative to the without group effects model estimated in Section 2.2.2, the BIC value is improved especially in the first model assuming individual-level spatially dependence and spatially independent group effects. The estimates are displayed as below.

```
> m1 res
Call:resf(y = y, x = x, xgroup = xgroup, meig = meig)----Coefficients-------------------------------
               Estimate
                          SE t_value
                                                  p_value
(Intercept) 10.252976269 0.213878697 47.9382772 0.0000000
           -0.095555958 0.008230725 -11.6096649 0.0000000station
           -0.003474515 0.002176735 -1.5962053 0.1109658tokyo
            0.764757108  0.038886177  19.6665541  0.0000000
urban
           -0.01189228000.014964623 -0.79469290.4271042flood
---- Variance parameter ------------------------
Spatial effects (residuals):
                    (Intercept)
random SF
                      0.4281196
Moran. I/max(Moran. I) 0.7898730
Group effects:
            xgroup
ramdom_SE 0.3253219
----Error statistics---------------------------
                  stat
              0.333405
resid\_SE0.731082
adjR2(cond)
rlogLik
           -297.205044AIC
            612.410088
BIC
            652.661204
```
This result shows that standard errors (random SE) of (i) the spatial effects, (ii) group effects, and noise are 0.428, 0.325, and 0.333, respectively. If (ii) xgroup is ignored (xgroup=NULL), the BIC value becomes 835.0, which is worse than the presented result. It is suggested that land price has municipality-level variation.

The estimated (ii) group effects are displayed as follows:

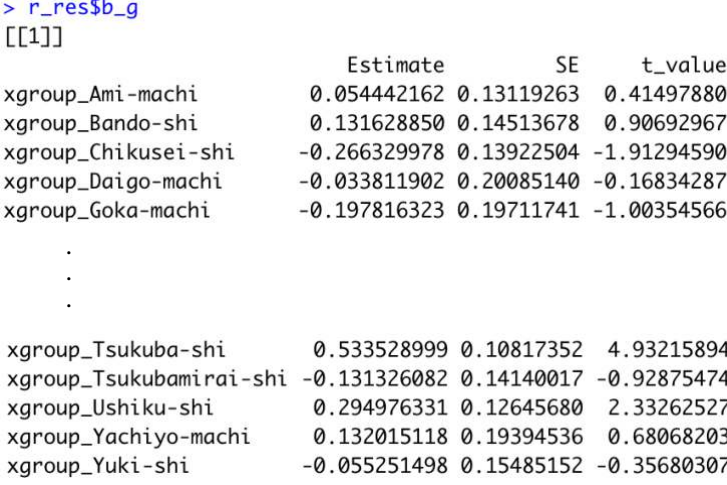

#### <span id="page-24-0"></span>2.4.2. Small area estimation

Small area estimation (SAE; Ghosh and Rao, 1994) is a statistical technique estimating parameters for small areas such as districts and municipality. SAE is useful to obtain reliable small area statistics from noisy data. Suppose that the raw data  $y_I$  in the *I*-th small area is defined by the mean of the  $N_I$  individual sample values  $\{y_{1,I}, ..., y_{N_I,I}\}$  in the area. SAE models  $y_I$  as follows:

$$
y_I = \hat{y}_I + \varepsilon_I, \qquad \varepsilon_I \sim N\left(0, \frac{\sigma^2}{N_I}\right),\tag{10}
$$

where  $\varepsilon_l$  denotes noise with variance decreasing as the number of individuals  $N_l$  in the small area increases. The objective of SAE is estimating the denoised data  $\hat{y}_l$ .

To achieve this, we assume Eq.(11), which is a special case of Eq.(8) that can be estimated by the resf function:

$$
y_{i,l} = \sum_{k=1}^{K} x_{i,l,k} \beta_k + f_{MC}(g_l) + \gamma(g_l) + \varepsilon_{i,l}, \qquad \varepsilon_{i,l} \sim N(0, \sigma^2). \tag{11}
$$

where  $g_l$  denotes small area ID and  $x_{i,l,k}$  is an individual-level explanatory variable. Let us aggregate (take average) each term of Eq.(11). Then, the aggregated model yields Eq.(10) with

$$
\hat{y}_I = \sum_{k=1}^K x_{I,k} \beta_k + f_{MC}(g_I) + \gamma(g_I),
$$
\n(12)

where  $x_{I,k}$  is the mean of the  $x_{i,I,k}$  values in the *I*-th area. Eqs.(10) - (12) suggest that by estimating Eq.(11) using the resf function, and calculating Eq.(12) after that, we can estimate the denoised data  $\hat{y}_l$ . Similarly, the resf\_vc function is available when estimating the denoised data  $\hat{y}_l$  while assuming the S(N)VC model with group effects instead of Eq.(11). Thus, the resf and resf\_vc functions are available for SAE.

As an example, land price level in each municipality is evaluated using the land price data.

In this case,  $y_{i,l}$  is the *i*-th land price data in the *I*-th municipality, and  $y_l = \frac{1}{N}$  $\frac{1}{N_I} \sum_{i \subseteq I}^{N_I} y_{i,I}$  is the mean

price. While many municipalities include more than 10 observations, some municipalities contain only a few observations (minimum: 2); this tendency is prominent in the north area. SAE is useful to estimate the municipal land price level while reducing data uncertainty in the north area.

Here is the code for the SAE, which assumes Eq.(11) for  $y_{i,j}$ :

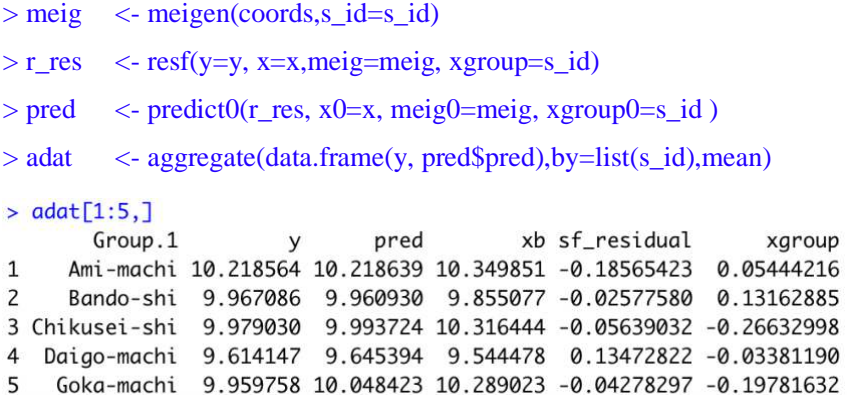

Therein, s\_id (municipality name) is used in the meigen function to model spatially dependent group effects. The resf function estimates Eq.(11). Then, the  $predict0$  function (see Section 2.6) evaluates the individual-level predicted value  $\hat{y}_{i,l} = \sum_{k=1}^{K} x_{i,l,k} \hat{\beta}_k + \hat{f}_{MC}(g_l) + \hat{\gamma}(g_l)$ , and the aggregate function aggregates each term to obtain Eq.(12). adat summarizes the municipality level outputs. The columns are as follows:

- $y$  : Sample mean:  $y_I$
- pred : Denoised data:  $\hat{y}_I$
- xb : Trend in the denoised data:  $\sum_{k=1}^{K} x_{i,l,k} \hat{\beta}_k$
- sf\_residual : Spatially dependent group effects:  $\hat{f}_{MC}(g_I)$
- xgroup : Spatially independent group effects:  $\hat{\gamma}(g_1)$

Not only, pred, but also xb, sf\_residuals, xgroup are useful to understand the structure behind observations. After combining adat with spatial polygons of the municipalities, the estimated y and pred are be visualized as follows:

 $>$  spplot(iba,c("y","pred"))

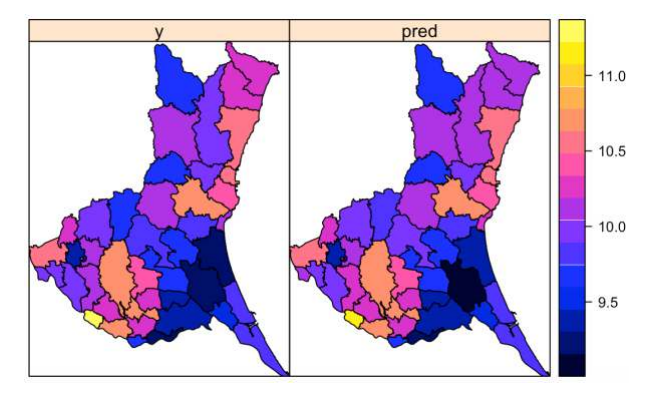

As expected, the denoised data (pred) has larger difference with the raw data (y) in the north area. The other effects can be visualized as follows:

> spplot(iba,c("xgroup","sf\_residual"))

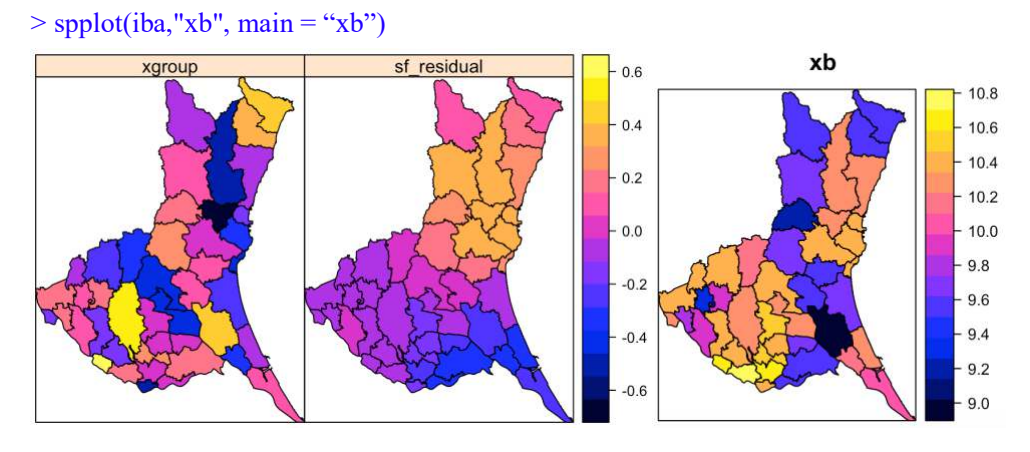

Spatially dependent group effects (sf\_residuals) are relatively smooth whereas independent group effects (xgroup) indicated large values (yellow) in two municipalities in the south-west area. They are Tsukuba and Moriya cities. These cities are popular residential areas for commuters to Tokyo, which locates about 30 km south-west from this prefecture.

Here is a code for SAE when using S(N)VC model:

```
rv_{res} <-resf_vc(y=y, x=x, meig=meig, xgroup=s_id, x_sel=FALSE)
pred_vc <-predict0_vc(rv_res,x0=x,meig0=meig,xgroup0=s_id) 
adat_vc <-aggregate(data.frame(y, pred_vc$pred),by=list(s_id),mean) > adat_vc[1:5,]
       Group.1
                               pred
                                           xb sf_residual
                                                               xgroup
                       \veeAmi-machi 10.218564 10.214928 10.309744 -0.18921742 0.09440170
\mathbf{1}Bando-shi 9.967086 9.953377 9.712561 0.03239573 0.20841994
\overline{z}3 Chikusei-shi 9.979030 9.992218 10.291589 -0.07652292 -0.22284743
4 Daigo-machi 9.614147 9.647795 9.608168 0.08122060 -0.04159323
  Goka-machi 9.959758 10.059834 10.293884 -0.01398082 -0.22006946
5
```
#### <span id="page-27-0"></span>2.4.2. Longitudinal/panel data model

The resf and resf vc functions are also available for longitudinal or panel data analysis with/without S(N)VC (see Yu et al., 2020). To illustrate this, we use a panel data of 48 US states from 1970 to 1986, which is published in the plm package (Croissant and Millo, 2008). Because our approach uses spatial coordinates by default, we added center spatial coordinates (px and py) to the panel data. Here are the first 5 rows of the data:

```
> pdat <-read.csv("Produc_s.csv")<br>> ndat[1:5.]
```
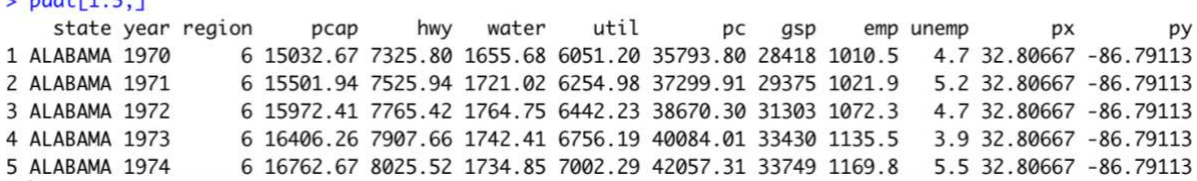

Following an example in the plm package, logged public capital stock (pcap) is used as explained variables. The explained variables are logged private capital stock (pc), logged labor input measured by the employment in non-agricultural payrolls (emp), and unemployment rate (unemp).

```
y <- log(pdat$gsp) 
x \langle -\frac{1}{2} \times \frac{1}{2} \times \frac{1}{2} \log_{\text{temp}} = log(\text{pdat\(semp), unemp = pdat\\ sunemp)
```
Because panel data has multiple observations for each individual (site/region), individual ID is needed to model individual-level spatial dependence. Here is the code extracting MEs by individuals to model spatial dependence by individuals:

```
s id \leq - pdat\$ statecoords<- pdat[,c("px", "py")] 
pmeig < -meigen(cords, s_id = s_id)# Moran eigenvectors by states
```
Currently, the following panel models can be implemented:

- Pooling model (no random effects)
- One-way (individual) random effects model
- One-way (time) random effects model
- Two-way (individual and time) random effects model

In all the models, residual spatial dependence is considered when using the resf function while residual spatial dependence and S(N)VC are considered when using the resf vc function.

Here is the code implementing these models using the resf fucntion:

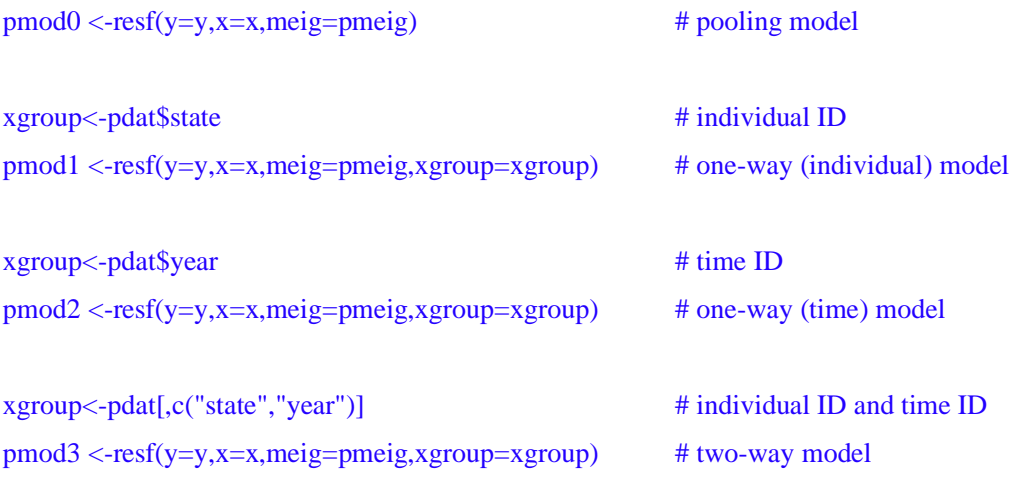

Among these, BIC value of the two-way model is the smallest. The estimation result is as follows.

```
> pmod3
Call:resf(y = y, x = x, xgroup = xgroup, meig = pmeig)----Coefficients-------------------------------
               Estimate SE t_value
                                                    p_value
(Intercept) 2.266244035 0.160980415 14.0777624 0.000000e+00
           0.006849663  0.023709501  0.2888995  7.727381e-01
log_pcap
            0.295108887 0.022270070 13.2513679 0.000000e+00
log_p c0.729258595  0.024715495  29.5061293  0.000000e+00
log_emp
unemp
           -0.004394629 0.001066807 -4.1194237 4.220743e-05
---- Variance parameter ------------------------
Spatial effects (residuals):
                    (Intercept)
random_SE
                      0.1568176
Moran. I/max(Moran. I) 0.3800088
Group effects:
              state
                          year
ramdom_SE 0.09909044 0.02439177
----Error statistics---------------------------
                    stat
resid_SE
            3.382292e-02
adjR2(cond) 9.988947e-01
rlogLik
           1.406802e+03
AIC
           -2.793605e+03BIC
           -2.746561e+03
```
random SE values show large residual spatial dependent variation (0.157) relative to group effects (state:0.099; year:0.024) and the error variation (0.034). The estimated individual and time effects are extracted as

```
> S_q <- \text{pmod3$b_q[11]}> S_q[1:5]Estimate
                                 SF
                                      t_value
state_ALABAMA
               -0.05967592 0.01357188 -4.397028state_ARIZONA
               -0.050605410.01616867 - 3.129844state_ARKANSAS -0.05858735 0.01403461 -4.174490
state_COLORADO
              -0.13503462 0.01286928 -10.492791> t_g<- pmod3$b_g[[2]]
> t_g[1:5,]Estimate
                             SE
                                  t_value
year_1970 -0.006188420 0.011143668 -0.5553306
year_1971  0.002712708  0.010608721  0.2557054
year_1972  0.013174179  0.010443949  1.2614175
year_1973 0.021912546 0.010296965 2.1280588
year_1974 -0.009897092 0.009689259 -1.0214498
```
 For validation, our two-way model estimates are compared with another two-way model estimated using the plm package. Unlike our model, it ignores residual spatial dependence. The plm coefficient estimates as shown below. The results are similar with our result.

Coefficients: Estimate Std. Error z-value Pr(>|z|) (Intercept) 2.3634993 0.1389056 17.0151 < 2.2e-16 \*\*\* 0.0178529 0.0233207 0.7655 0.444  $log(pcap)$ 0.2655895 0.0209824 12.6577 < 2.2e-16 \*\*\*  $log(pc)$ 0.7448989 0.0241144 30.8902 < 2.2e-16 \*\*\*  $log(emp)$ unemp  $-0.0045755$  0.0010179 -4.4952 6.95e-06 \*\*\*

Below, estimated individual (state) and time (year) effects are compared. The result suggests that time effects estimates are quite similar whereas individual effects are less similar. This is because our model decomposes latent map pattern into spatially dependent and independent (i.e., individual) effects.

pm0  $\langle$ - plm(log(gsp)  $\sim$  log(pcap) + log(pc) + log(emp) + unemp, data = pdat, effect="twoways",model="random") s\_g\_plm <- ranef(pm0,"individual") t\_g\_plm  $\le$ - ranef(pm0,"time")

plot(s\_g\_plm,s\_g[,1],xlab="plm",ylab="resf"); abline(0,1,col="red")# Individual effects

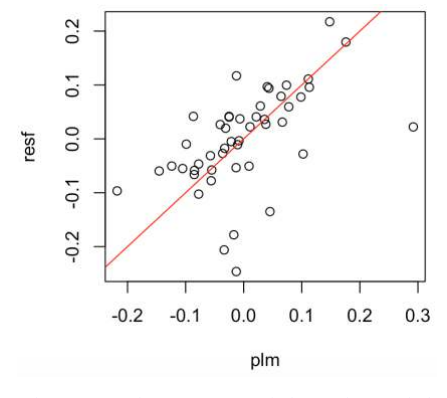

plot(t\_g\_plm,t\_g[,1],xlab="plm",ylab="resf"); abline(0,1,col="red") # Time effects

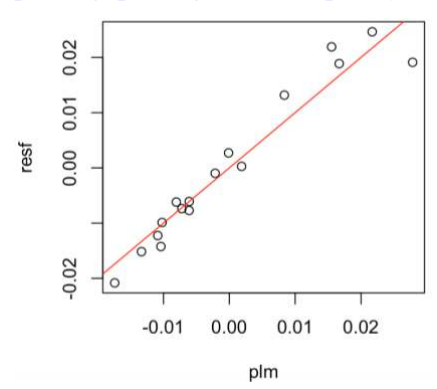

## <span id="page-31-0"></span>2.5. Spatially filtered unconditional quantile regression model

While the usual (conditional) quantile regression (CQR) estimates the influence of  $x_k$  on the  $\tau$ -th "conditional" quantile of *y*,  $q_{\tau}(y|x)$ , the unconditional quantile regression (UQR; Firpo et al., 2009) estimates the influence of  $x_k$  on the "unconditional" quantile of  $y$ ,  $q_t(y)$ .

Suppose that *y* and *xk* represent land price and accessibility respectively. UQR estimates the influence of accessibility on land price by quantile; it is interpretable and useful for e.g. hedonic land price analysis. By contrast, this interpretation does not hold for CQR because it estimates the influence of accessibility on conditional land prices (land price conditional on explanatory variables). Higher conditional land price does not mean higher land price, but rather, it means overprice relative to the price expected by the explanatory variables. Thus, CQR has difficulty in its interpretation in some cases including hedonic land price modeling.

Murakami and Seya (2019) developed the spatial filter UQR (SF-UQR). The SF-UQR model is formulated as follows:

$$
q_{\tau}(y_i) = \sum_{k=1}^{K} x_{i,k} \beta_{k,\tau} + f_{MC,\tau}(s_i) + \varepsilon_{i,\tau}, \quad \varepsilon_{i,\tau} \sim N(0, \sigma_{\tau}^2),
$$
 (13)

where  $q_{\tau}(y_i)$  is unconditional quantile for the *i*-th explained variable, *yi*. The SF-UQR is a UQR considering spatial dependence. The resf\_qr function estimates the SF-UQR model. The command is as follows:

## $>$  qr res  $\le$ - resf qr( y = y, x = x, meig = meig, boot = TRUE )

If boot = TRUE, a semiparametric bootstrapping is performed to estimate the standard errors of the regression coefficients, and they are not calculated if boot = FALSE. By default, this function returns the coefficients  $\beta_{k,\tau}$  estimated at the 0.1, 0.2, ..., 0.9 quantiles. An argument tau specifies the quantile. For example, coefficients at the 0.22 quantile are estimated by specifying tau =  $0.22$ .

Here is the summary of the estimation result:

 $>$   $qr_{res}$  $Call:$  $resf_qr(y = y, x = x, meig = meig, boot = TRUE)$ ----Coefficients--------------------------- $tau=0.1$  $tau=0.2$  $tau=0.3$  $tau=0.4$  $tau=0.5$  $tau=0.6$ (Intercept) 8.111826124 8.771653162 9.3782350972 9.964101377 10.1653773735 10.455828615  $-0.100777459 - 0.105972672 - 0.0885991067 - 0.083971480 - 0.0783966978 - 0.071351950$ station 0.004158935 0.001876297 0.0009791778 -0.001315195 -0.0008725778 -0.001530231 tokvo 1.515237376 1.425806626 0.9881122110 0.691648977 0.5304508318 0.385279294 urban 0.014765660 0.027267700 0.0023210183 0.012634788 -0.0023559381 0.005573913 flood  $tau=0.7$  $tau=0.8$  $tau=0.9$ (Intercept) 10.783150568 11.049070814 11.749703977 station  $-0.074261737 - 0.075319498 - 0.099295897$ tokyo  $-0.002570480 - 0.002997311 - 0.006852662$ urban 0.270011975 0.233725064 0.269818223 flood 0.001539262 -0.044487902 -0.127362823 ----Spatial effects (residuals)-------------- $tau=0.1$   $tau=0.2$ tau=0.3  $tau=0.4$  $tau=0.5$  $tau=0.6$ spcomp\_SE 0.4838237 0.4714741 0.5021188 0.4907561 0.4467881 0.4929422 spcomp\_Moran.I/max(Moran.I) 0.1919850 0.1598558 0.1526074 0.1569209 0.1395674 0.1203970  $tau=0.7$ tau= $0.8$  $tau=0.9$ 0.5261663 0.5820577 0.91940364 spcomp\_SE spcomp\_Moran.I/max(Moran.I) 0.1043638 0.1138635 0.06294751 ----Error statistics------------------------- $tau=0.1$   $tau=0.2$   $tau=0.3$  $tau=0.4$  $tau=0.5$  $tau=0.6$  $tau=0.7$ 0.9316461 0.6781962 0.5847565 0.4914106 0.4869947 0.4709563 0.5036244 resid SE quasi\_adjR2(cond) 0.4383783 0.5799752 0.5738571 0.6123778 0.5561950 0.5540619 0.5188972  $tau=0.8$  $tau=0.9$ 0.6027896 1.0025656 resid SE quasi\_adjR2(cond) 0.4649889 0.4267469

The estimated coefficients can be visualized using the plot\_qr function. Here is the command to plot the estimated coefficients for the first five explanatory variables:

 $> plot_qr(qr,res, 1)$  $> plot_qr(qr,res, 2)$  $> plot_qr(qr,res, 3)$  $> plot_qr(qr,res, 4)$  $> plot_qr(qr,res, 5)$ 

The numbers 1 to 5 specify which regression coefficients are plotted (1: intercept). The resulting plots are as below. The solid lines are estimated coefficients and the gray areas are their 95% confidence intervals.

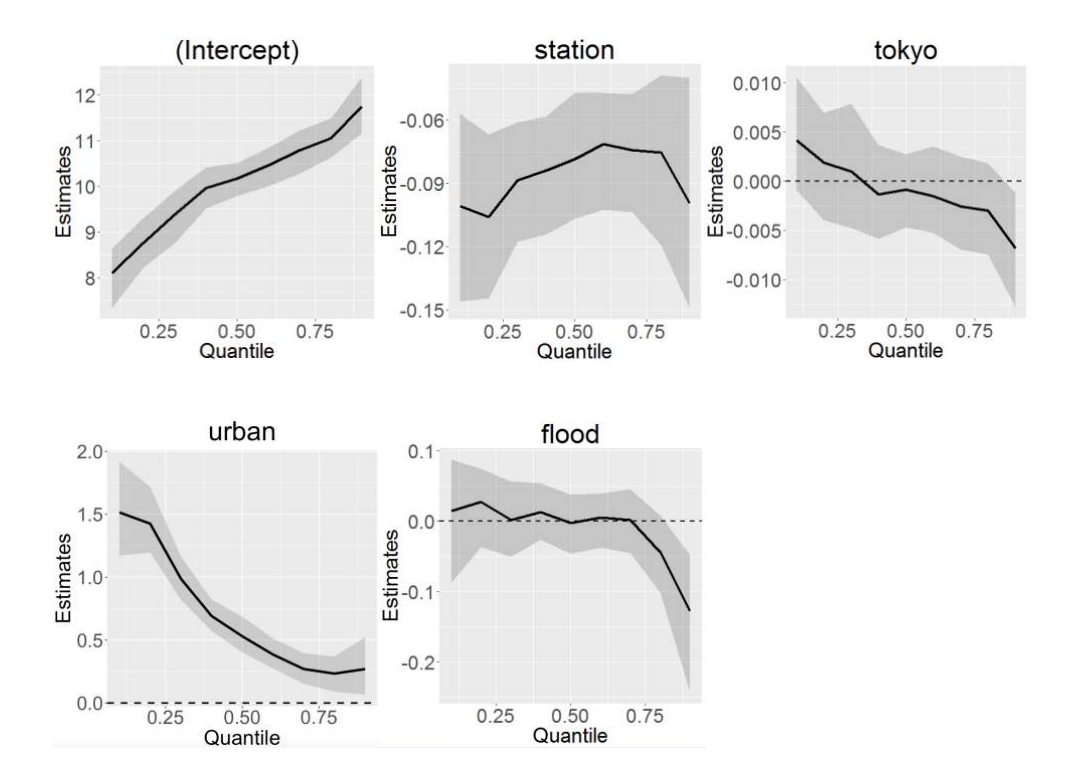

The standard errors for the residual spatial dependent component (spcomp\_SE) in each quantile are plotted by assigning par = "s" and  $pnum = 1$ , while the scaled ME (Moran.I/max(Moran.I)), which is a measure of spatial scale by quantile (spcomp\_Moran.I/max(Moran.I)) are plotted by assigning par = "s" and pnum = 2. The commands and the outcomes are as follows:

```
> plot(qr\_res, par = "s", 1)> plot(qr\_res, par = "s", 2)
```
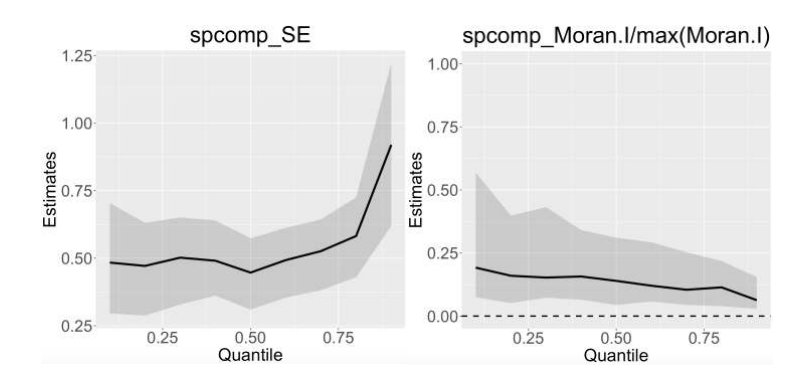

Based on this result, there is larger local spatially dependent variations in higher price range.

## <span id="page-34-0"></span>2.6. Spatial prediction

This package provides functions for ESF/RE-ESF-based spatial interpolation minimizing the expected error variance (just like kriging) (see Murakami and Griffith, 2019c). The Nystrom extension, which is an eigen-approximation technique is used for the expected error minimization.

Note that RE-ESF approximates Gaussian process (GP) or the kriging model, which has actively been used for spatial prediction, and ESF is a special case (Murakami and Griffith, 2015). Because ESF and RE-ESF perform approximations, their spatial predictions might be less accurate relative to kriging. Instead, they are faster and available for very large samples (see Section 4).

In this tutorial, the land price data is randomly divided into two, and one is considered as observations (dd) and another is considered as data at unobserved sites (md).

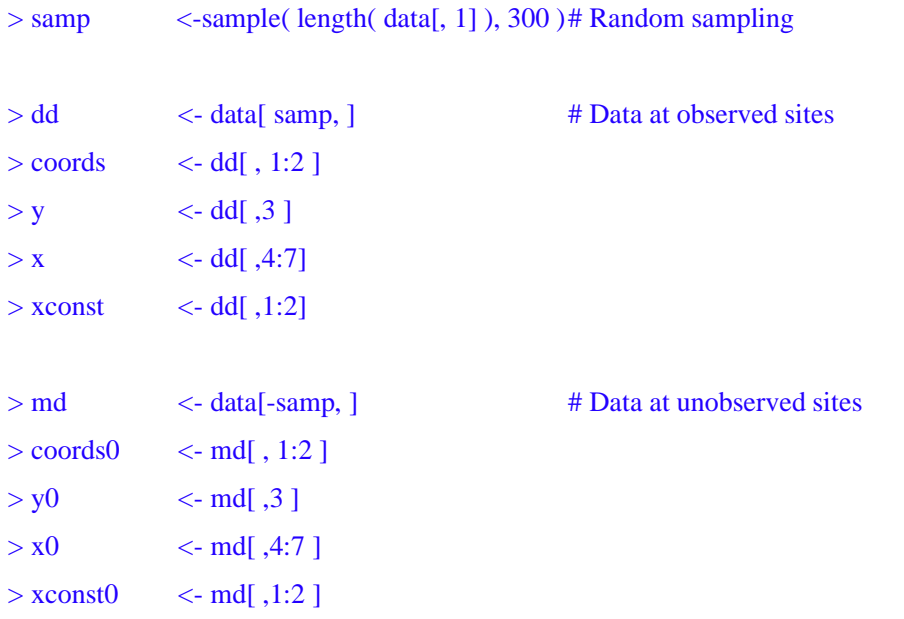

Before prediction, ME must be evaluated for both the observed and unobserved sites. meigen or meigen f is available for the former while meigen0 is available for the latter:

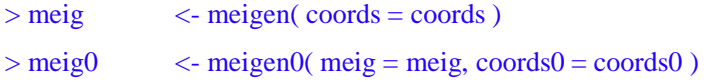

For ESF-based spatial interpolation, the ESF model is estimated as before. Then, data at unobserved sites are predicted using the predict0 function. The command is as follows:

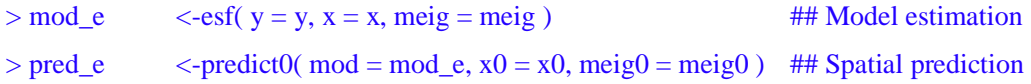

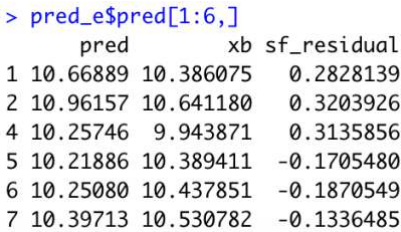

As shown above, predicted values (pred), trend (xb), and residual spatial process (sf\_residual) at unobserved sites are returned. RE-ESF-based spatial interpolation is implemented in the same way:

 $>$  mod\_re  $\le$  -resf( y = y, x = x, meig = meig) ## Model estimation  $>$  pred\_re  $\le$  -predict0( mod = mod\_re, x0 = x0, meig0=meig0) ## Spatial prediction  $> pred_re$pred[1:6]$ xb sf\_residual pred 1 10.63098 10.410279 0.2207022 2 10.94095 10.679910 0.2610403 4 10.21270 9.959378 0.2533217 5 10.24305 10.363861 -0.1208115 6 10.28607 10.418273 -0.1322042 7 10.41421 10.514778 -0.1005692

If x0 is not provided, the predict0 function interpolates only the spatial component.

```
> sf_re <-predict0( mod = mod_re, meig0=meig0)
 Note: Trend term (xb) is ignored because x0 is missing
> sf_re$pred[1:6,]
  pred sf_residual
1 NA
         0.2207022
\overline{\phantom{a}}NA
         0.2610403
\overline{3}0.2533217
   NA
4 NA -0.1208115
5
   NA -0.1322042
6 NA -0.1005692
```
The S(N)VC model is also available for spatial prediction using the predict0\_vc function. When using the SNVC model, which assumes SNVC (=  $SVC + NVC$ ) on x (x\_nvc=TRUE) and NVC on xconst (xconst\_nvc=TRUE), the command is as follows:

 $>$  rv\_res  $\le$ - resf\_vc( y = y, x = x, xconst = xconst, meig = meig, x\_nvc=TRUE, xconst\_nvc=TRUE)  $>$  pred\_vc <- predict0\_vc( mod = rv\_res, x0 = x0, xconst0 = xconst0, meig0 = meig0 )

The predicted values are returned as

 $> pred_vc$pred[1:6]$ pred xb sf\_residual 1 10.524921 10.524921 3.114089e-07 2 10.966584 10.966584 3.020101e-07 4 10.120867 10.120866 3.094337e-07 5 9.973893 9.973894 -3.511139e-07 6 9.985101 9.985101 -3.538379e-07 7 10.306944 10.306945 -3.514422e-07 This function returns the estimated S(N)VC on x as follows:

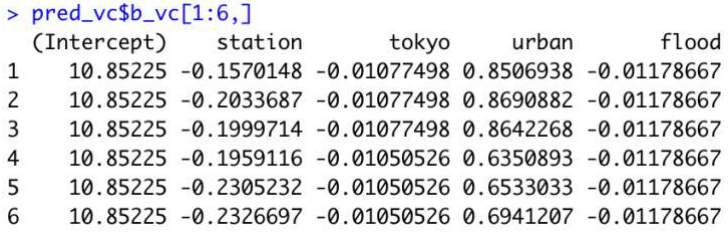

It also returns the estimated NVC on xconst as follows:

 $> pred_vc$ \$c\_vc[1:6,] px py 1 -5.898711e-07 1.081596e-05 2 -5.898711e-07 1.081596e-05 3 -5.898711e-07 1.081596e-05 4 -5.898711e-07 1.081596e-05 5-5.898711e-07 1.081596e-05 6 -5.898711e-07 1.081596e-05

The standard errors, *t*-values, and *p*-values of the SNVCs are returned by pred\_vc\$bse\_vc, pred\_vc\$t\_vc, and pred\_vc\$p\_vc, respectively.

When estimating SNVC or NVC at missing sites, x0 and xconst0 must be provided. By contrast, when estimating only SVC, the predict0\_vc function returns the SVC estimates even if x0 and/or xconst0 are missing. Here is an example:

```
> rv_res2 \le resf_vc( y = y, x = x, xconst = xconst, meig = meig)
> pred_vc2 \le pred_vc1 predict0_vc( mod = rv_res2, meig0 = meig0 )
Note: y is not predicted because x0 and/or xconst0 is missing
> pred_vc2$pred[1:6]NULL
> pred_vc2$b_vc[1:6](Intercept)
                   station
                                   tokyo
                                              urban
                                                             flood
     10.40836 -0.0849332 -0.001349617 0.7276704 -0.001844808
\mathbf{1}10.45348 -0.0849332 -0.001349617 0.7276704 -0.001844808
\overline{c}\overline{3}10.44798 -0.0849332 -0.001349617 0.7276704 -0.001844808
\overline{4}10.03293 -0.0849332 -0.001349617 0.7276704 -0.001844808
5
     10.03350 -0.0849332 -0.001349617 0.7276704 -0.001844808
6
     10.06296 -0.0849332 -0.001349617 0.7276704 -0.001844808
> pred_vc2$c_vc[1:6,]
NULL<sub>1</sub>
```
# <span id="page-37-0"></span>3. Low rank spatial econometric models

While Section 2 explains distance-based ESF, RE-ESF, and other spatial regression models approximating a GP (i.e., a geostatistical model), this section explains low rank spatial econometric models, approximating spatial econometric models (see Murakami et al., 2018).

Section 3.1 explains how to specify spatial connectivity matrix, and Section 3.2 and 3.3 explains the low rank spatial lag model (LSLM) and low rank spatial error model (LSEM), respectively.

## <span id="page-37-1"></span>3.1. Spatial weight matrix and their eigenvectors

Eigenvectors and eigenvalues of a spatial connectivity matrix, which is called spatial weight matrix or the **W** matrix in spatial econometrics, are used for the low rank modeling. The weigen function is available for the eigen-decomposition.

If a shape polygon object is provided, this function returns eigenpairs of a rook adjacencybased **W** (1 if two polygons share edge, and 0 otherwise). Here is a sample code:

require( spdep ) require( rgdal ) data( boston ) poly <- readOGR( system.file( "shapes/boston\_tracts.shp", package = "spData" )[ 1 ] ) weig1 <- weigen( poly ) #### Rook adjacency-based W

If spatial coordinates are provided, weigen returns eigenpairs of the *k*-nearest neighbor-based **W** by default. The commends are as follows:

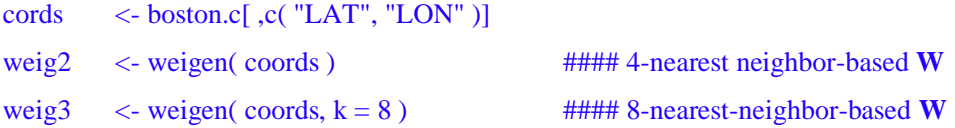

Alternatively, the **W** matrix can be defined based on the Delaunay triangulation. In this case, the (*i*, *j*)-th element of **W** is 1 if the sample sites *i* and *j* share edge that is generated by the Delaunay triangulation, and 0 otherwise. This type of **W** is used if type = "tri" is specified:

weig4  $\leq$  weigen( coords, type = "tri" ) #### Delaunay triangulation-based **W** 

An user-specified W matrix is also available if the matrix is provided instead of a shape polygon object or spatial coordinates. A sample code is follows:

```
dmat \leq as.matrix( rist( coords ))
cmat <- exp( -dmat ) #### User specified W
diag(cmat)<- 0 
weig5 \le - weigen( cmat)
```
Note that weigen internally replaces all the diagonals of **W** with zeros.

For a binary connectivity-based **W** (weig1 to weig4),  $\lambda_l / \lambda_l$  > 0.25 is a standard threshold for the eigenvector selection; this criterion attempts to consider roughly 95% of the variations explaining positive spatial dependence (Griffith and Chun, 2014). This threshold is assumed by default. This threshold value can be changed. For example,  $\lambda_l / \lambda_l > 0.00$  is implemented as follows:

weig6  $\le$  weigen( cmat = cmat, threshold = 0)

Outputs from the weigen function is used to estimate low rank spatial econometric models.

## <span id="page-38-0"></span>3.2. Spatial regression models

#### <span id="page-38-1"></span>3.2.1. Low rank spatial lag model

The low rank spatial lag model (LSLM) approximates the following model:

$$
y_i = \beta_0 + z_i + \varepsilon_i, \qquad \varepsilon_i \sim N(0, \sigma^2),
$$
  

$$
z_i = \rho \sum_{i \neq j}^{K} w_{i,j} z_j + \sum_{k=1}^{K} x_{i,k} \beta_k + u_i, \qquad u_i \sim N(0, \tau^2)
$$
 (14)

where  $z_i$  is defined by the classical spatial lag model (SLM) with parameters  $\rho$  and  $\tau^2$ . Just like the original SLM,  $\rho$  takes a value between 1 and  $1/\lambda N \ll 0$ ).  $\rho > 0$  in the presence of positive spatial dependence whereas  $\rho < 0$  in the presence of negative spatial dependence.  $\tau^2$  represents the variance of the SLM-based spatial process (i.e.,  $z_i$ ) while  $\sigma$ <sub>2</sub> represents the variance of independent data noise.

The main differences between LSLM and SLM are as follows: (i) LSLM considers independent data noise while SLM ignores it; (ii) LSLM is faster than SLM. Due to the difference (i), the parameters estimated from LSLM and SLM is different.

The LSLM is estimated using the lslm function. Here is a sample code:

 $> v$  <- datal ."In price" ]

 $> x \le$  data[,c( "station", "tokyo", "city", "flood ")]

 $>$  coords  $\le$  data[,c( "px", "py")]

 $>$  weig  $\leq$  - weigen( coords )

 $>lslm_r$ es<-  $lslm(y = y, x = x, weig = weig, boot = TRUE)$ 

If boot = TRUE, a nonparametric bootstrapping is performed to estimate the 95 % confidence intervals (CIs) for the  $\tau^2$  and  $\rho$  parameters, and the direct and indirect effects, which we will explain later. Default is FALSE. Here is the output:

```
> lslm_res
Call:
lslm(y = y, x = x, weigh = weigh, boot = TRUE)----Coefficients------------------------------
                         SE t_value p_value
                Estimate
(Intercept) 9.8435163399 0.0655499769 150.1681131 0.0000000
station
          -0.0569754332 0.0060471688 - 9.4218361 0.0000000-0.0009341669 0.0003728492 -2.5054820 0.0124876tokyo
urban
            0.6054556087 0.0255012538 23.7421898 0.0000000
flood
           -0.0047713534 0.0122339503 -0.3900092 0.6966657----Spatial effects (lag)---------------------
      Estimates CI_lower CI_upper
sp_rho 0.5627116 0.4313565 0.6458234
----Effects estimates--------------------------
Dirac++Estimates
                       CI lower
                                    CI upper p value
station -0.064120881 -0.07980270 -0.0510171911
                                                0.00
       -0.001051323 - 0.00193867 - 0.00016659930.02
tokvo
        0.681387479  0.62578040  0.7350228970
urban
                                                0.00
       -0.005369742 - 0.03186009 0.0226252017flood
                                                0.60
Indirect:
                         CI_lower
                                      CI_upper p_value
           Estimates
station -0.0393872899 -0.051345711 -2.619757e-02
                                                  0.00
tokyo
      -0.0006457924 - 0.001361761 - 8.830294e - 050.020.4185533001  0.279064265  5.202204e-01
urban
                                                  0.00
       -0.0032984511 - 0.017574688 1.236365e-02
flood
                                                  0.60
----Error statistics--------------------------
                   stat
              0.2450407
resid_SE
adjR2(cond)
              0.8549657
rlogLik
           -240.4682106AIC
            496.9364212
BIC
            532.7151916
```
 ${s_p_{\text{pho, sp\_SE}}$  are estimated  $\{\rho, \tau^2\}$  values. The standard error of the spatially dependent variation (sp  $SE = 0.411$ ) was greater than the residual standard error of 0.245. The  $\rho$  value of 0.562 suggests moderate-to-large scale spatial variation.

#### <span id="page-40-0"></span>3.2.2. Low rank spatial error model

The low rank spatial error model (LSEM) approximates the following model:

$$
y_{i} = \beta_{0} + z_{i} + \varepsilon_{i}, \qquad \varepsilon_{i} \sim N(0, \sigma^{2}),
$$
  

$$
z_{i} = \sum_{k=1}^{K} x_{i,k} \beta_{k} + e_{i}, \qquad e_{i} = \lambda \sum_{i \neq j}^{K} w_{i,j} e_{j} + u_{i}, \qquad u_{i} \sim N(0, \tau^{2}),
$$
 (15)

 $z_i$  is defined by the classical spatial error model (SEM) with parameters  $\lambda$  and  $\tau^2$ .  $\lambda$  takes a positive value in the presence of positive spatial dependence while  $\rho < 0$  in the presence of negative spatial dependence.  $\tau^2$  represents the variance of the residual spatial dependence. The LSEM estimation is faster than the (maximum likelihood) estimation of the original SEM. Besides, unlike SEM, LSEM considers independent data noise, which corresponds to the nugget effect in geostatistics.

The estimated coefficients are summarized as below:

```
> lsem_res
Call:lsem(y = y, x = x, weig = weig)----Coefficients-----------------
               Estimate
                                  SE
                                       t_value
                                                    p_value
(Intercept) 10.013404446 0.0850568656 117.7259987 0.00000000
           -0.0798305210.0082862405 -9.63410620.00000000station
           -0.00139162600.0007416046 -1.87650640.06106739tokyo
urban
            0.651196700 0.0310669822 20.9610543 0.00000000
flood
           -0.009259069 0.0147235724 -0.6288602 0.52967818
----Spatial effects (residuals)---------------
         Estimates
sp_lambda 0.9125101
         0.2352453
sp\_SE----Error statistics---------------------------
                   stat
resid_SE
              0.2477682
adjR2(cond)
              0.8517190
rlogLik
           -234.5039323485.0078645
AIC
BIC
            520.7866349
```
 ${splambda, sp\_SE}$  are estimated  $\{\lambda, \tau^2\}$  values. The standard error of the spatially dependent variation (sp\_SE = 0.235) was slightly smaller than the residual standard error of 0.248. The  $\lambda$  value of 0.852 suggests large scale spatial variation.

# <span id="page-41-0"></span>4. Tips for modeling large samples

## <span id="page-41-1"></span>4.1. Eigen-decomposition

Unfortunately, eigen-decomposition is known to be slow for large samples; all the methods explained in Section 2 will be slow for large samples. To overcome the limitation, the meigen f function is available for fast eigen-approximation. By default, this function approximates 200 MEs. The computation is further accelerated by reducing number of eigenvectors. It is achieved by specifying enum by a number smaller than 200. For example, in a case with 5000 samples and enum  $= 200$  (default), 100, and 50, computational times are as follows:

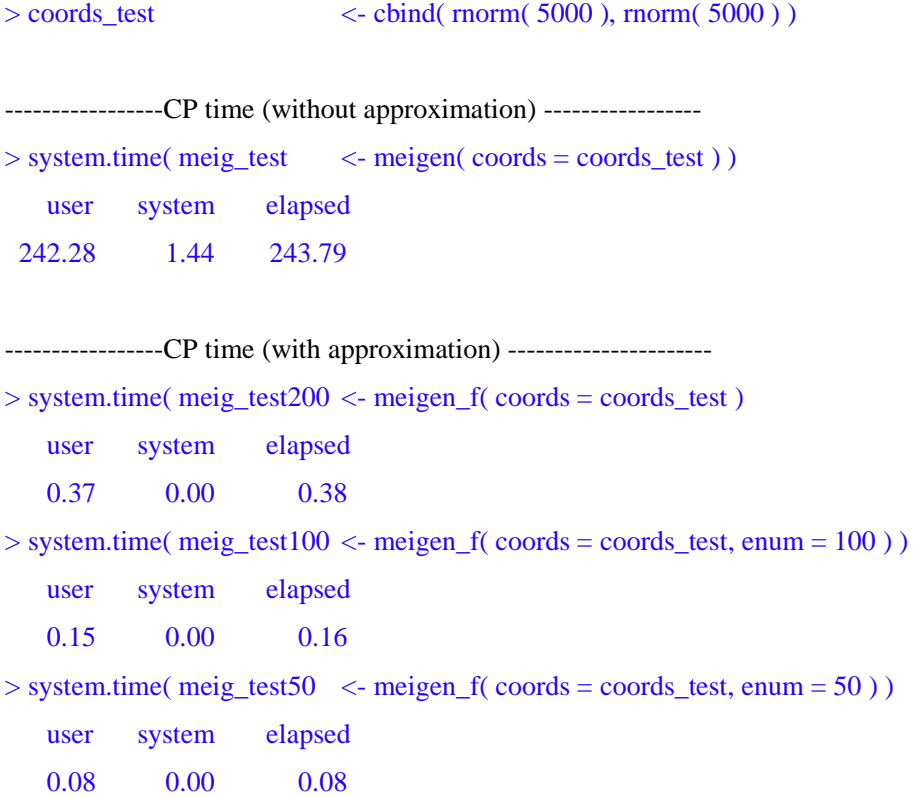

Figure 3 maps the calculated 1st, 10th, and 100th eigenvectors. It is important to note that, while exact and approximated eigenvectors can have different map patterns, they always have similar spatial scales. In other words, in both cases, 1st ME describes the largest-scale map pattern, 10th ME describes the 10th largest-scale map pattern, and 100th ME describes the 100-th largest-scale patterns.

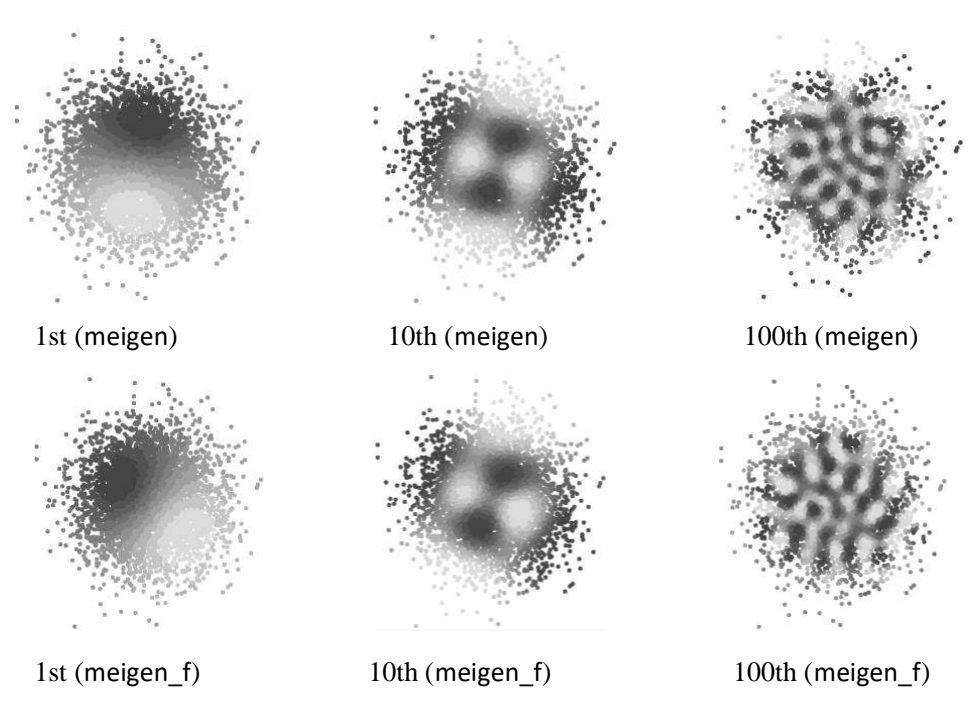

Figure 3: The 1st, 10th, and 100th MEs extracted from meigen and meigen\_f

On the other hand, the weigen function impalements the ARPACK routine for fast eigendecomposition by default. The computational times with  $5,000$  samples and enum = 200 (default), 100, and 50 are as follows:

```
> system.time( weig_test200 <- weigen( coords_test ) 
   user system elapsed 
   9.30 0.07 9.39 
> system.time( weig_test100 <- weigen( coords_test, enum = 100 ) ) 
   user system elapsed 
   3.05 0.04 3.10 
> system.time( weig_test50 \le - weigen( coords_test, enum = 50 ))
   user system elapsed 
   1.19 0.03 1.22
```
## <span id="page-43-0"></span>4.2. Parameter estimation

The basic ESF model is estimated computationally efficiently by setting  $fn = "all"$  in the esf function. This setting is acceptable for large samples (Murakami and Griffith, 2019).

The resf and resf vc functions estimate all the models explained in Section 2 using a fast estimation algorithm developed in Murakami and Griffith (2019b). Thus, they are available for large samples (e.g., 100,000 samples).

The SF-UQR model requires a bootstrapping to estimate confidential intervals for the coefficients. However, computational cost for the iteration does not dependent on sample size. So, it is implemented computationally efficiently even for large samples.

## <span id="page-43-1"></span>4.3. For very large samples (e.g., millions of samples)

A computational limitation is the memory consumption of meigen and meigen\_f to store the MEs. Because of the limitation, the resf and resf\_vc functions are not available for very large samples (e.g., millions of samples). To overcome this limitation, the best and best vc functions perform the same calculation as resf and resf\_vc but without saving the whole MEs in the memory. Besides, for fast computation, these functions perform a parallel model estimation (see Murakami and Griffith, 2019c).

Here is a sample example implementing a spatial regression model using the besf function and a SVC model using the besf\_vc function:

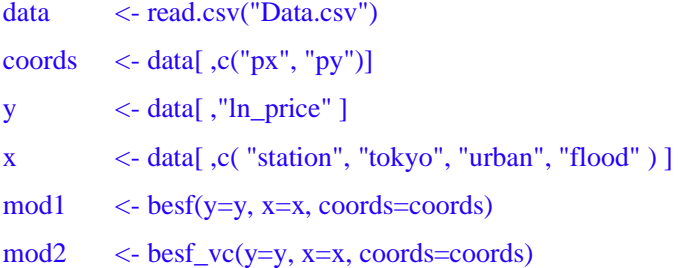

I have evaluated the computational time for a SVC modeling using the besf\_vc function using a Mac Pro (3.5 GHz, 12-Core Intel Xeon E5 processor with 64 GB memory). The besf\_vc function took only 8.0 minutes to estimate the 7 SVCs from 1 million samples. I also confirmed that besf vc took 70.3 minutes to estimate the same model from 10 million samples. besf and besf vc are suitable for very large data analysis.

# <span id="page-44-0"></span>5. Future updates

Spatiotemporal models, non-Gaussian models, and extensions of the low rank spatial econometric models will be implemented in the future.

# <span id="page-44-1"></span>6. Reference

- Croissant, Y., and Millo, G. (2008) Panel data econometrics in R: The plm package. *Journal of statistical software*, 27(2), 1-43.
- Donegan, C., Chun, Y., Hughes, A.E. (2020) Bayesian estimation of spatial filters with Moran's eigenvectors and hierarchical shrinkage priors. *Spatial Statistics*, doi: 10.1016/j.spasta.2020.100450.
- Dray, S., Legendre, P., and Peres-Neto, P.R. (2006) Spatial modelling: a comprehensive framework for principal coordinate analysis of neighbour matrices (PCNM). *Ecological Modelling*, 196 (3), 483-493.
- Firpo, S., Fortin, N.M., and Lemieux, T. (2009) Unconditional quantile regressions. *Econometrica*, 77 (3), 953-973.
- Fotheringham, A.S., Yang, W., and Kang, W. (2017) Multiscale geographically weighted regression (MGWR). *Annals of the American Association of Geographers*, 107 (6), 1247-1265.
- Ghosh, M., and Rao, J.N.K. (1994) Small area estimation: an appraisal. Statistical Science. 9 (1), 55-76.
- Griffith, D.A. (2003) *Spatial autocorrelation and spatial filtering: gaining understanding through theory and scientific visualization*. Springer Science & Business Media.
- Griffith, D., & Chun, Y. (2014) Spatial autocorrelation and spatial filtering. In: *Handbook of regional science*, pp. 1477-1507. Springer.
- Legendre, P. and Legendre, L.F. (2012) *σumerical Ecology*. Elsevier.
- Murakami, D. and Griffith, D.A. (2015) Random effects specifications in eigenvector spatial filtering: a simulation study. *Journal of Geographical Systems*, 17 (4), 311-331.
- Murakami, D. and Griffith, D.A. (2019a) Eigenvector spatial filtering for large data sets: fixed and random effects approaches. *Geographical Analysis*, 51 (1), 23-49.
- Murakami, D. and Griffith, D.A. (2019b) Spatially varying coefficient modeling for large datasets: Eliminating N from spatial regressions. *Spatial Statistics*, 30, 39-64.
- Murakami, D. and Griffith, D.A. (2019c) A memory-free spatial additive mixed modeling for big spatial data. *Japan Journal of Statistics and Data Science*, doi: 10.1007/s42081-019-00063-x.
- Murakami, D., Griffith, D.A. (2020) Balancing spatial and non-spatially variations in varying coefficient modeling: a remedy for spurious correlation. *Arxiv*.
- Murakami, D. and Seya, H. (2019) Spatially filtered unconditional quantile regression. *Environmetrics*, 30 (5), e2556.
- Murakami, D., Seya, H., and Griffith, D.A. (2018) Low rank spatial econometric models. *Arxiv*, 1810.02956.
- Murakami, D., Yoshida, T., Seya, H., Griffith, D.A., and Yamagata, Y. (2017) A Moran coefficientbased mixed effects approach to investigate spatially varying relationships. *Spatial Statistics*, 19, 68-89.
- Nakaya, T., Fotheringham, S., Charlton, M., and Brunsdon, C. (2009) Semiparametric geographically weighted generalised linear modelling in GWR 4.0. *10th International Conference on GeoComputation*, Sydney.
- Reiss, P.T., and Ogden, T.R. (2009) Smoothing parameter selection for a class of semiparametric linear models. *Journal of the Royal Statistical Society: Series B (Statistical Methodology)*, 71(2), 505-523.
- Snijders, T.A., and Bosker, R.J. (2011) *Multilevel analysis: An Introduction to Basic and Advanced Multilevel Modeling*. Sage.
- Tiefelsdorf, M., and Griffith, D. A. (2007) Semiparametric filtering of spatial autocorrelation: the eigenvector approach. *Environment and Planning A*, 39(5), 1193-1221.
- Wheeler, D., and Tiefelsdorf, M. (2005) Multicollinearity and correlation among local regression coefficients in geographically weighted regression. *Journal of Geographical Systems*, 7(2), 161- 187.
- Yu, D., Murakami, D., Zhang, Y., Wu, X., Li, D., Wang, X., and Li, G. (2020) Investigating highspeed rail construction's support to county level regional development in China: An eigenvector based spatial filtering panel data analysis. *Transportation Research Part B: Methodological*, 133, 21-37.